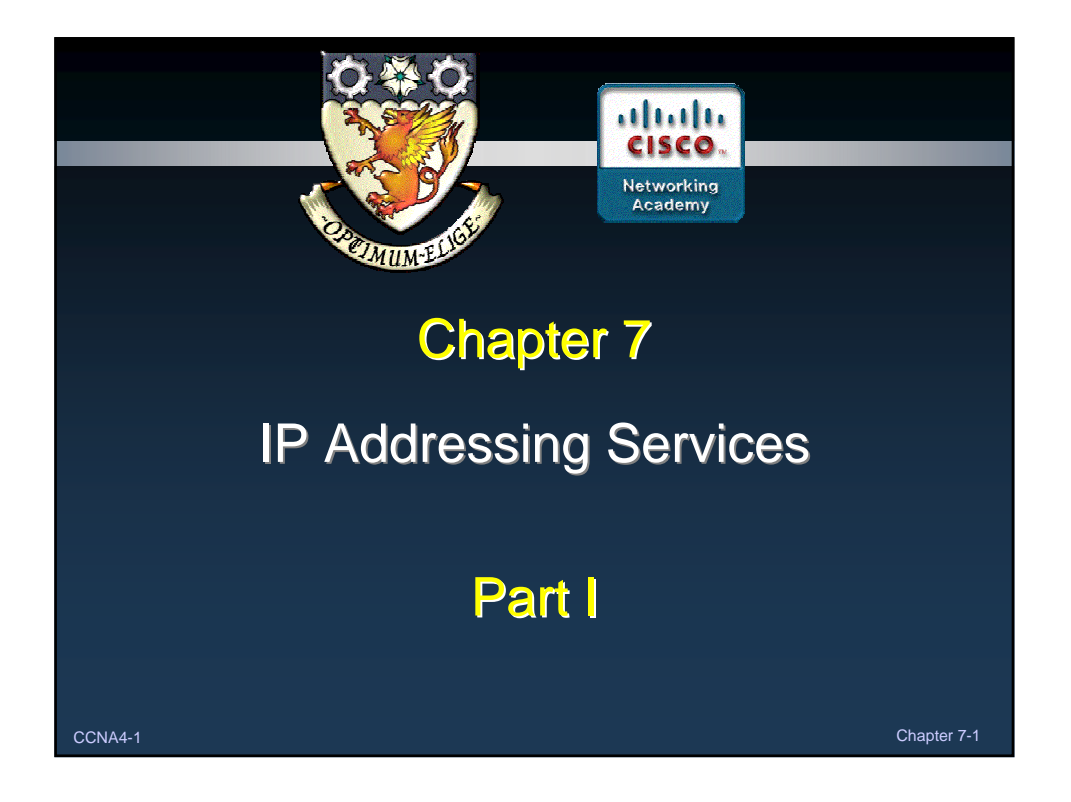

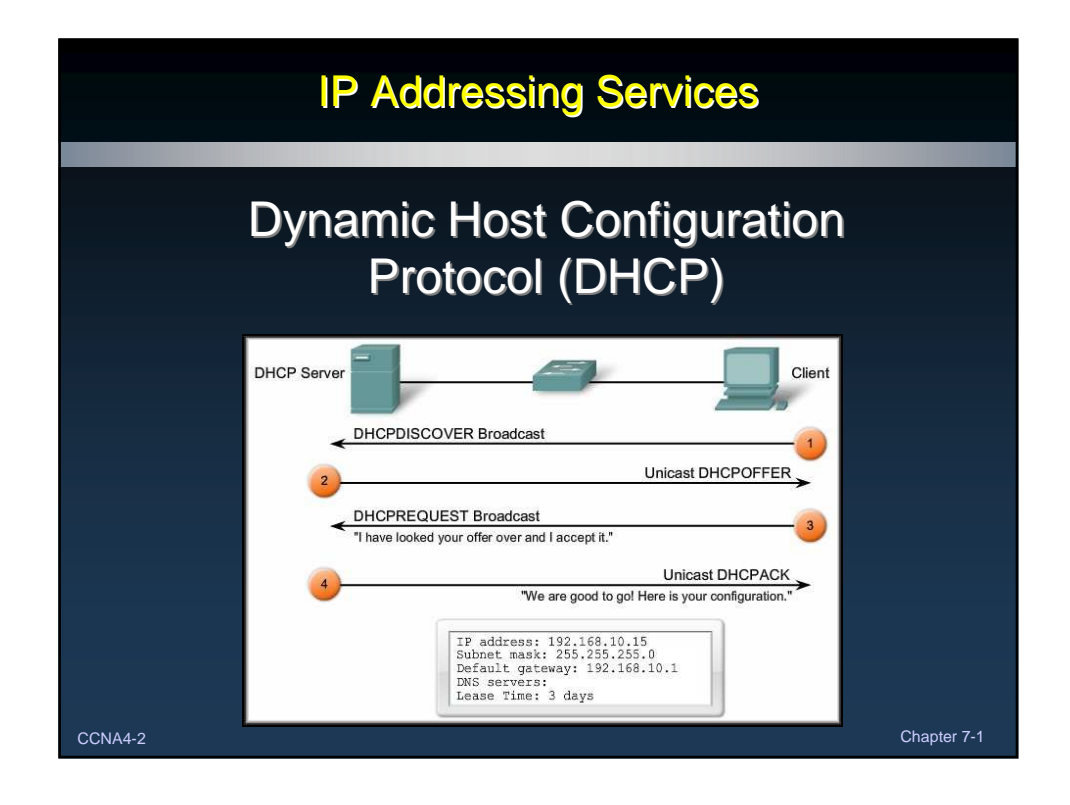

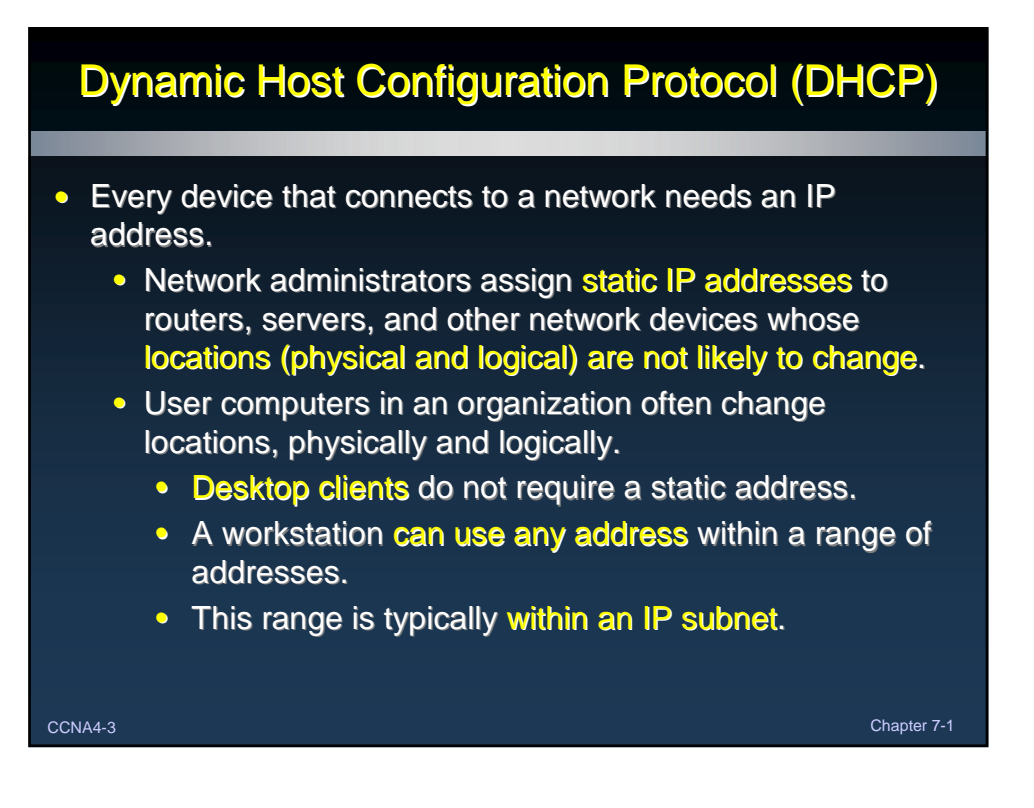

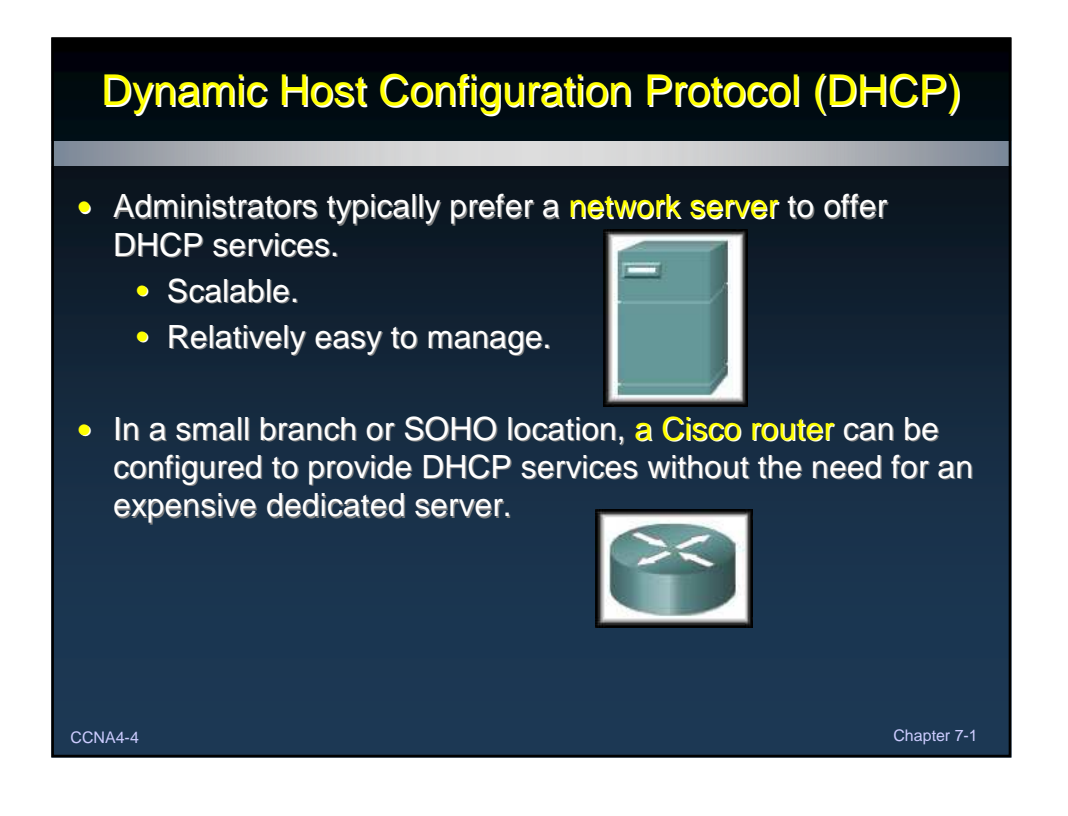

## DHCP Operation

#### • Address Allocation Methods:

- Manual:
	- The IP address for the client is pre-allocated by the administrator and DHCP conveys the address to the client.
- Automatic:
	- DHCP automatically assigns a permanent IP address to a client with no lease period.
- Dynamic:
	- DHCP assigns, or leases, an IP address to the client for a limited period of time.

CCNA4-5 Chapter 7-1

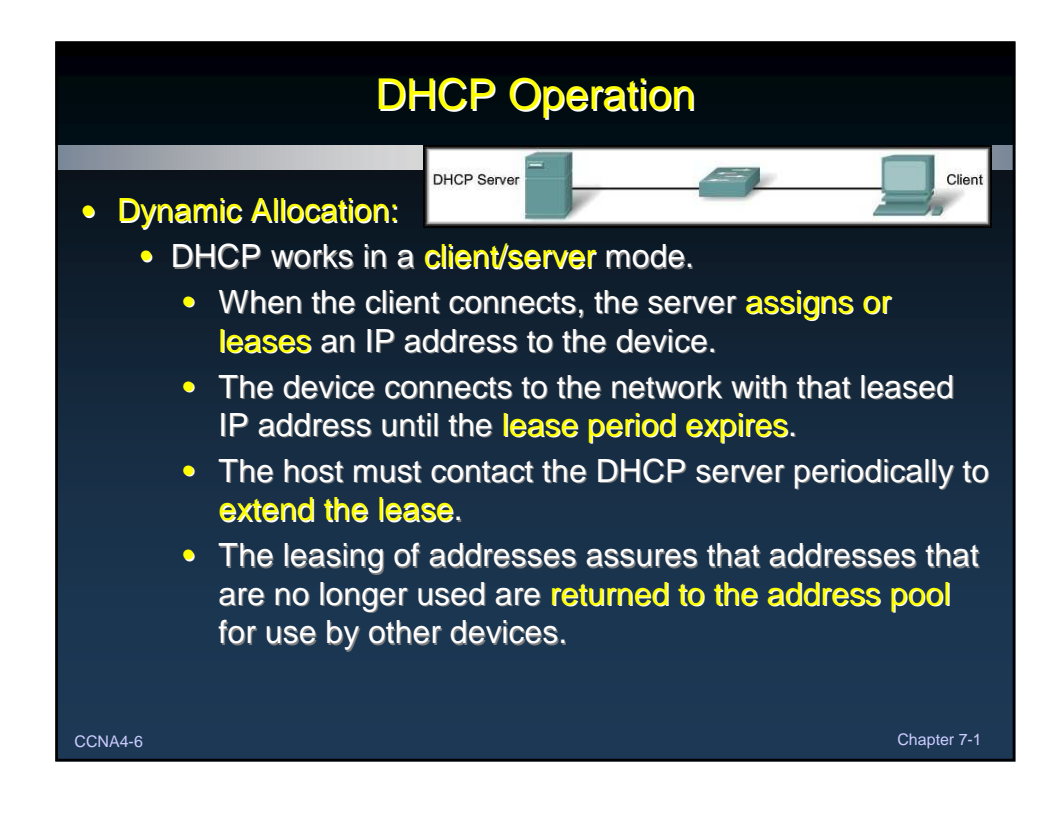

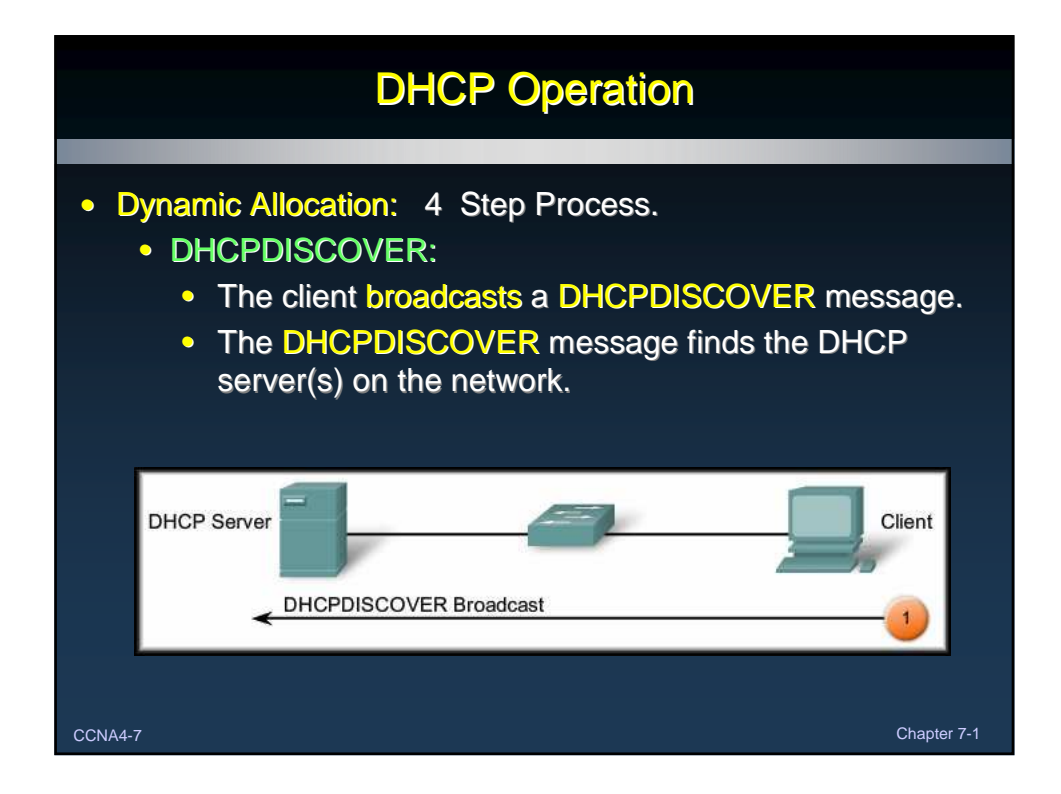

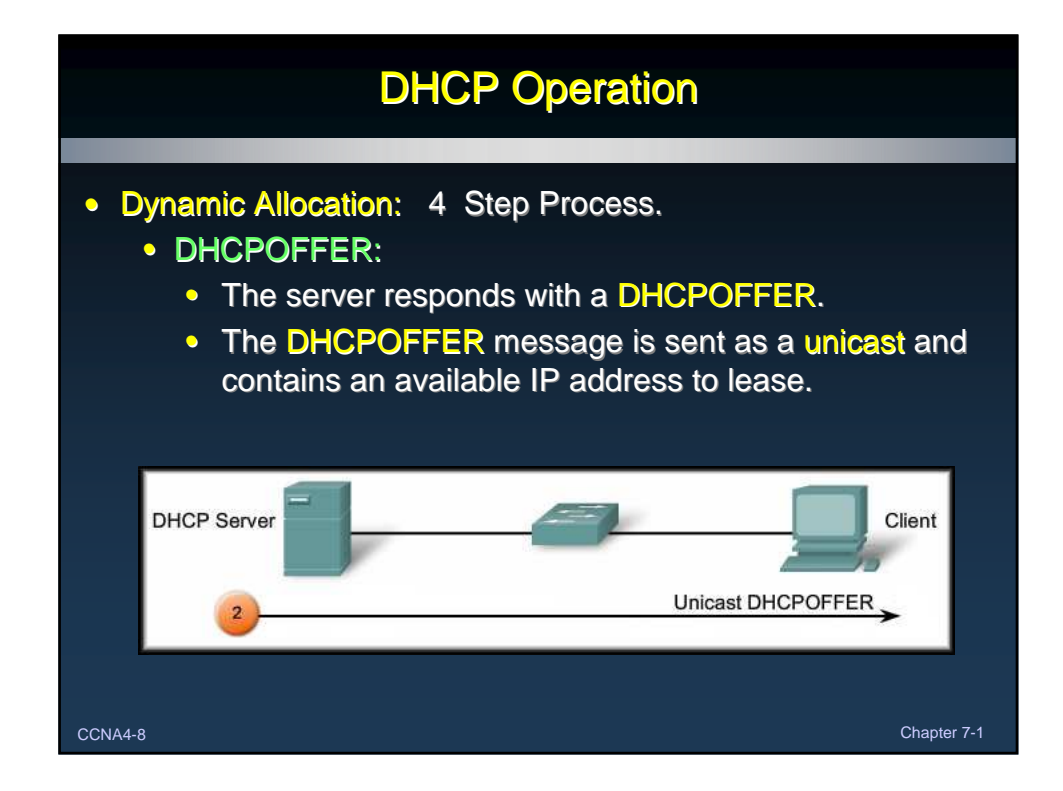

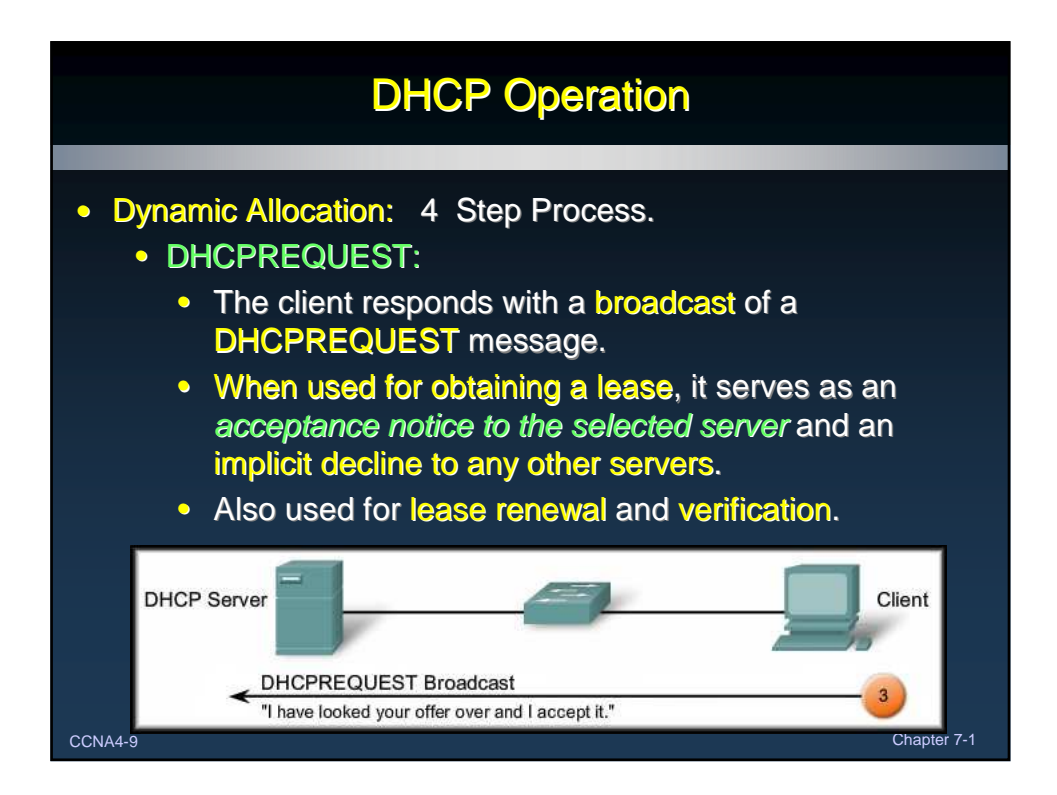

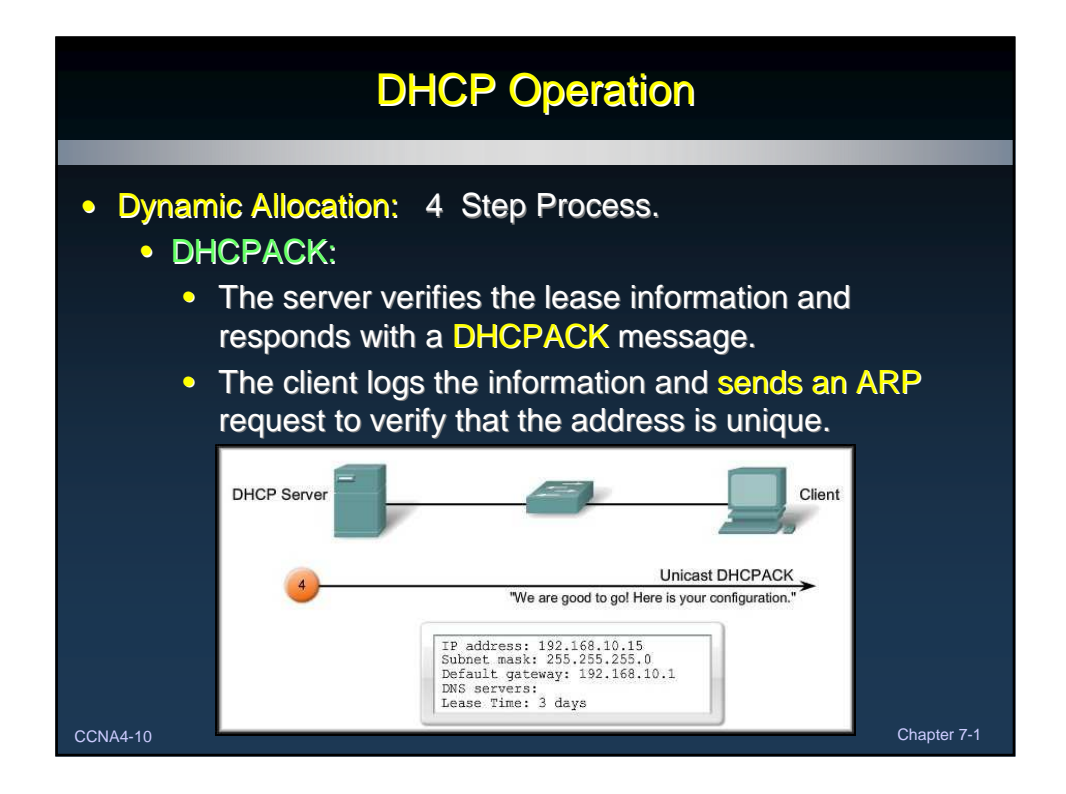

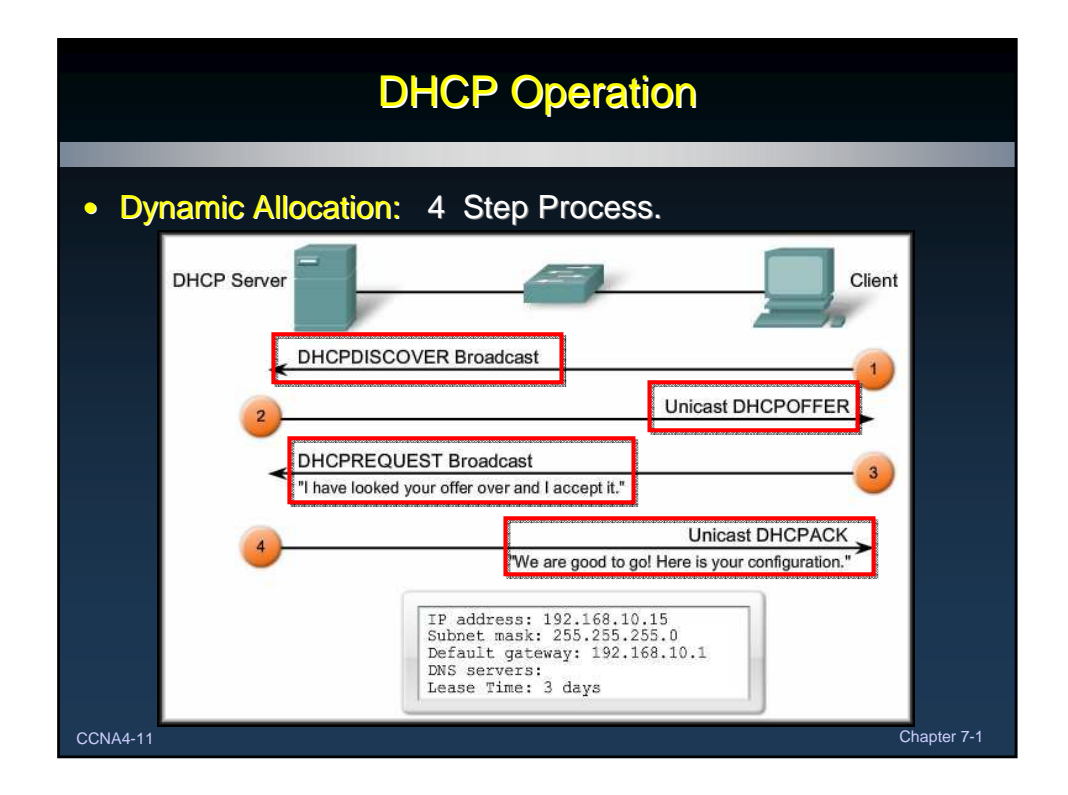

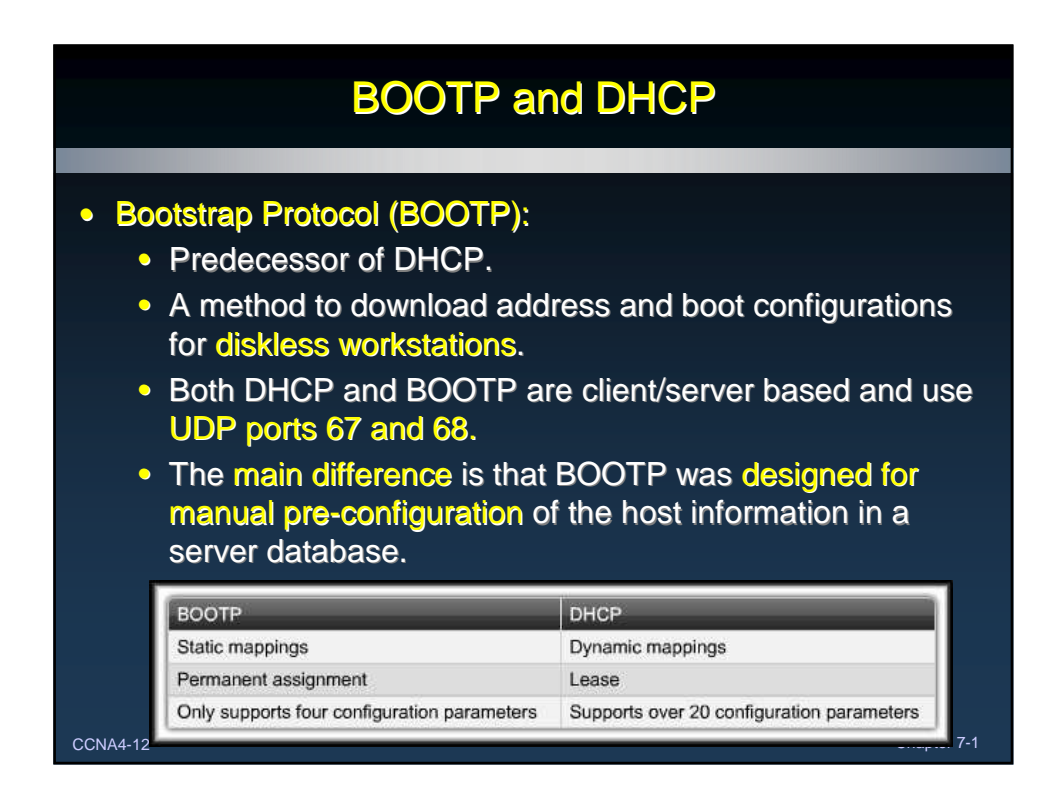

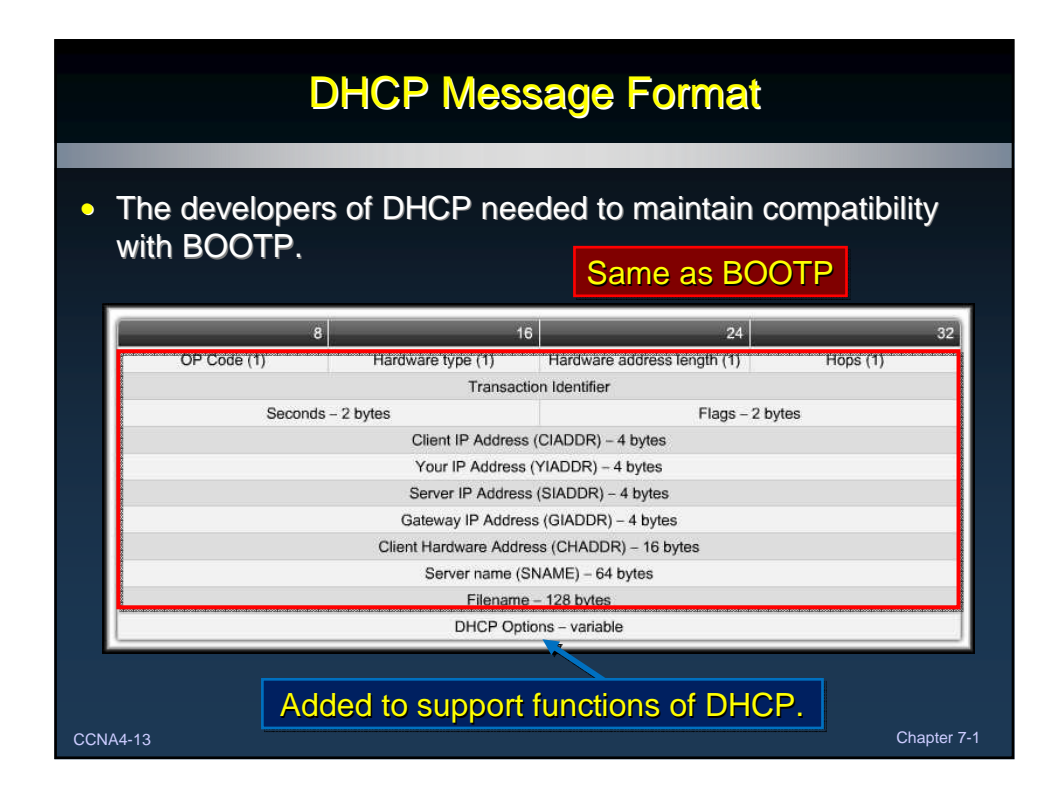

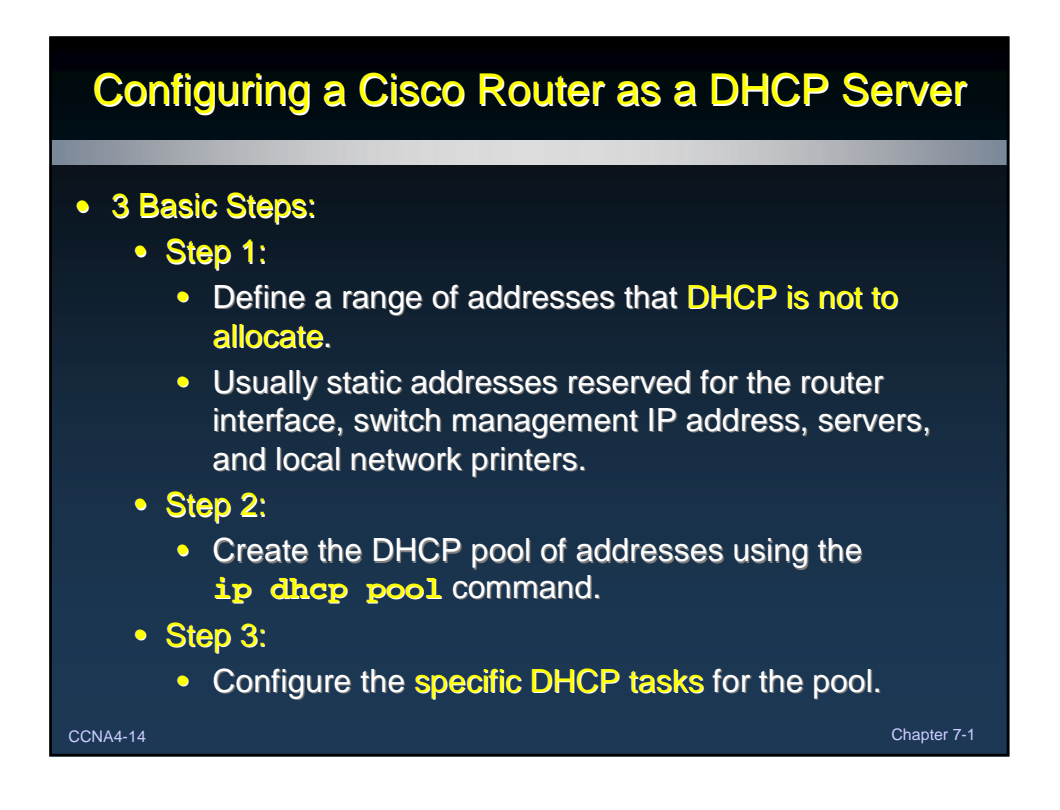

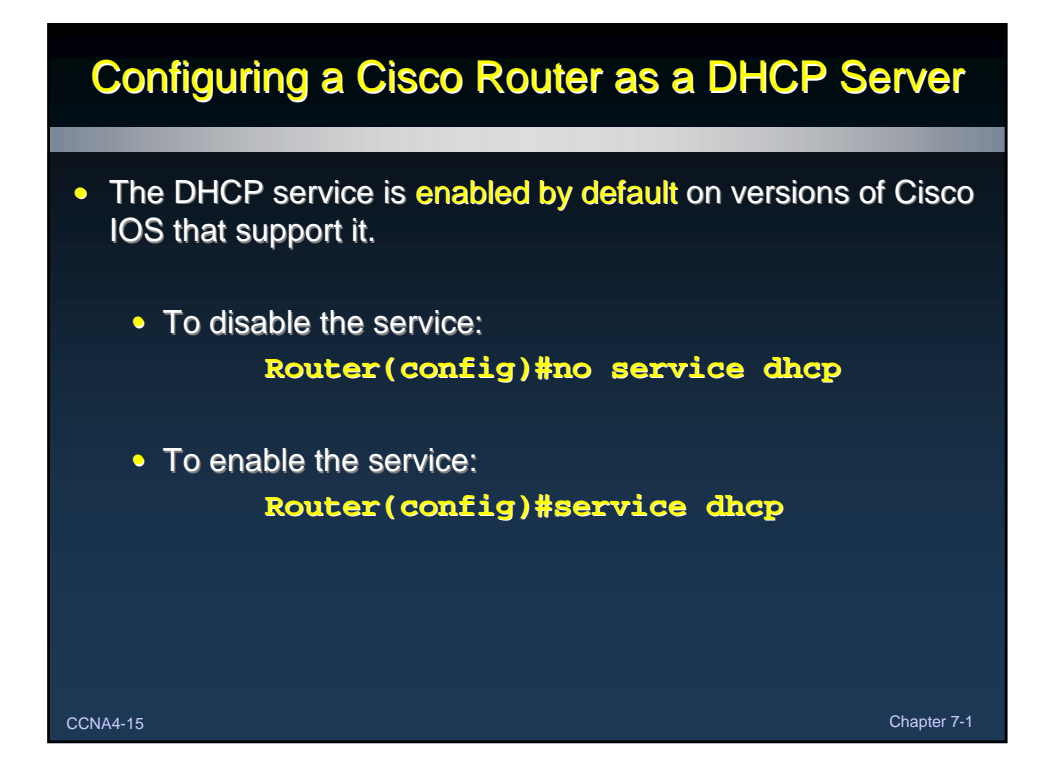

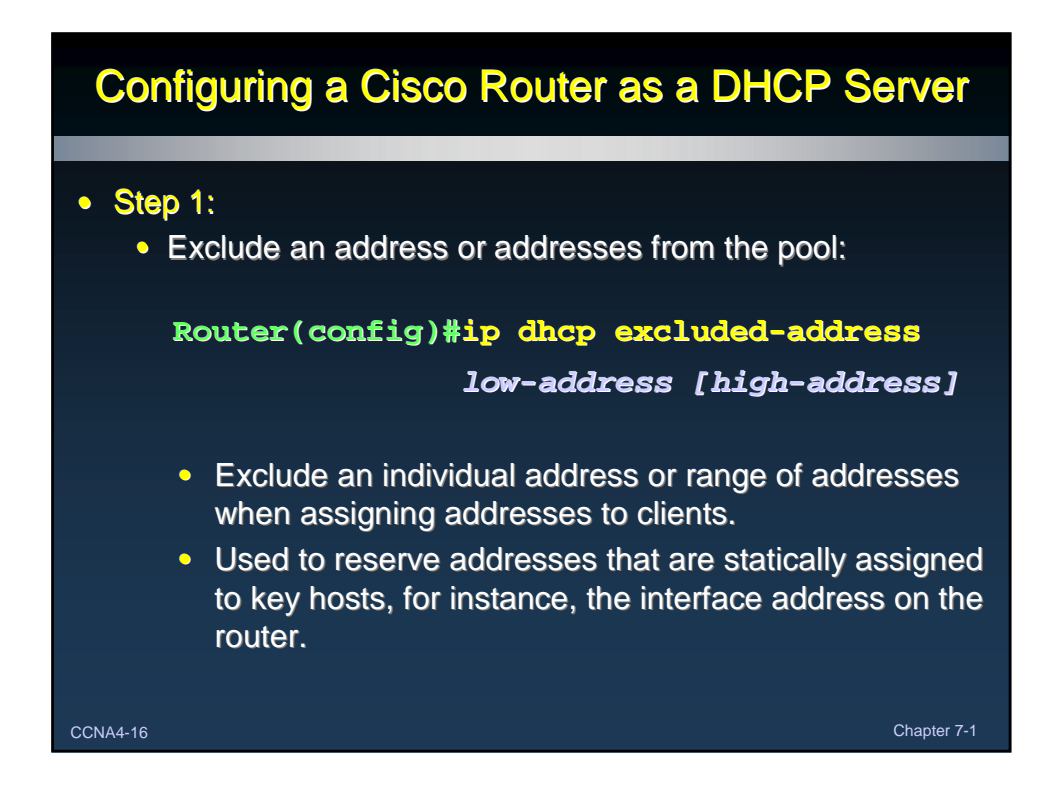

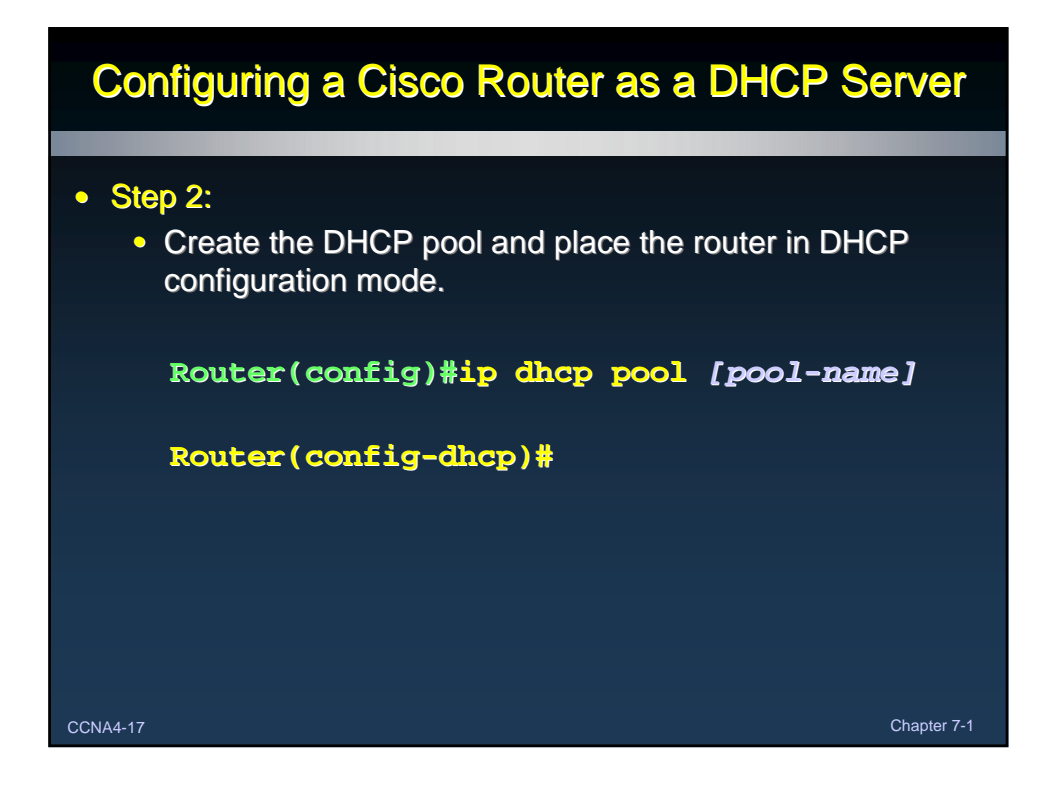

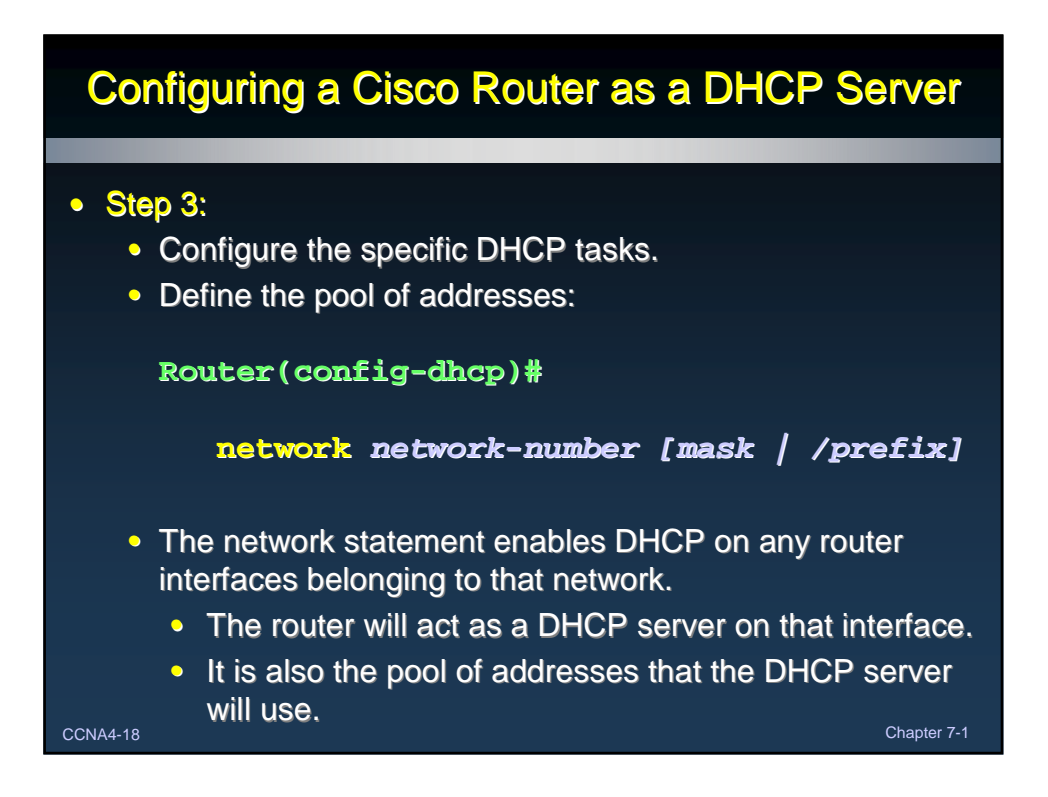

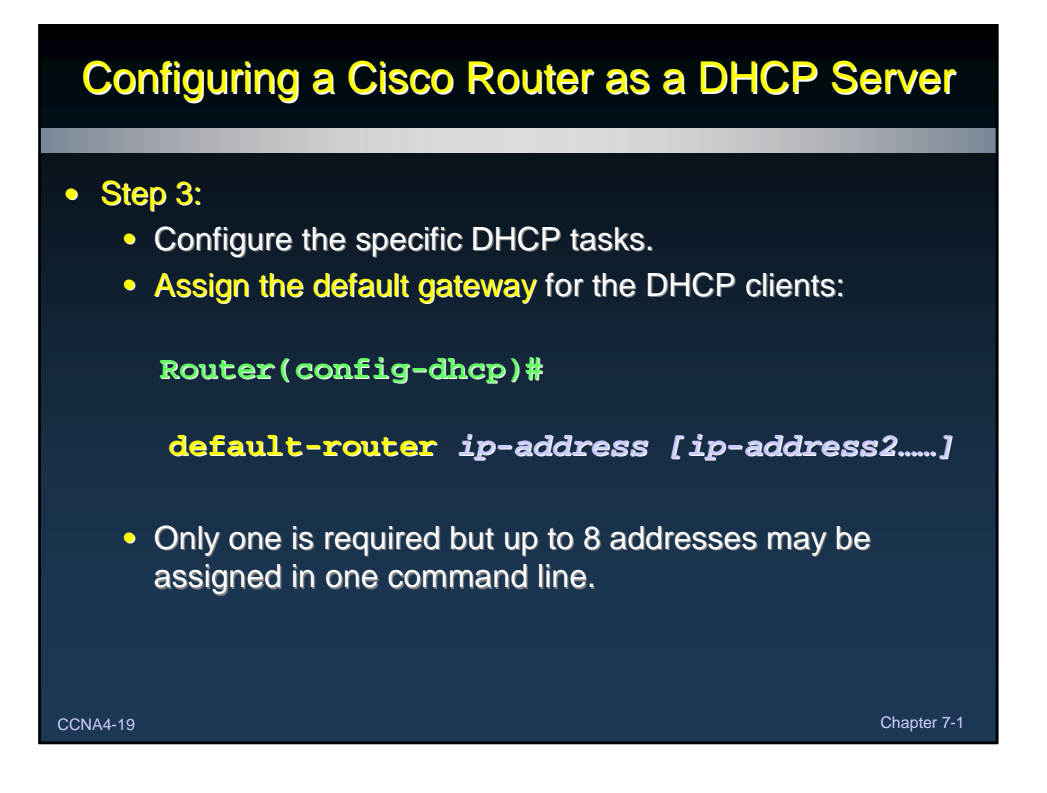

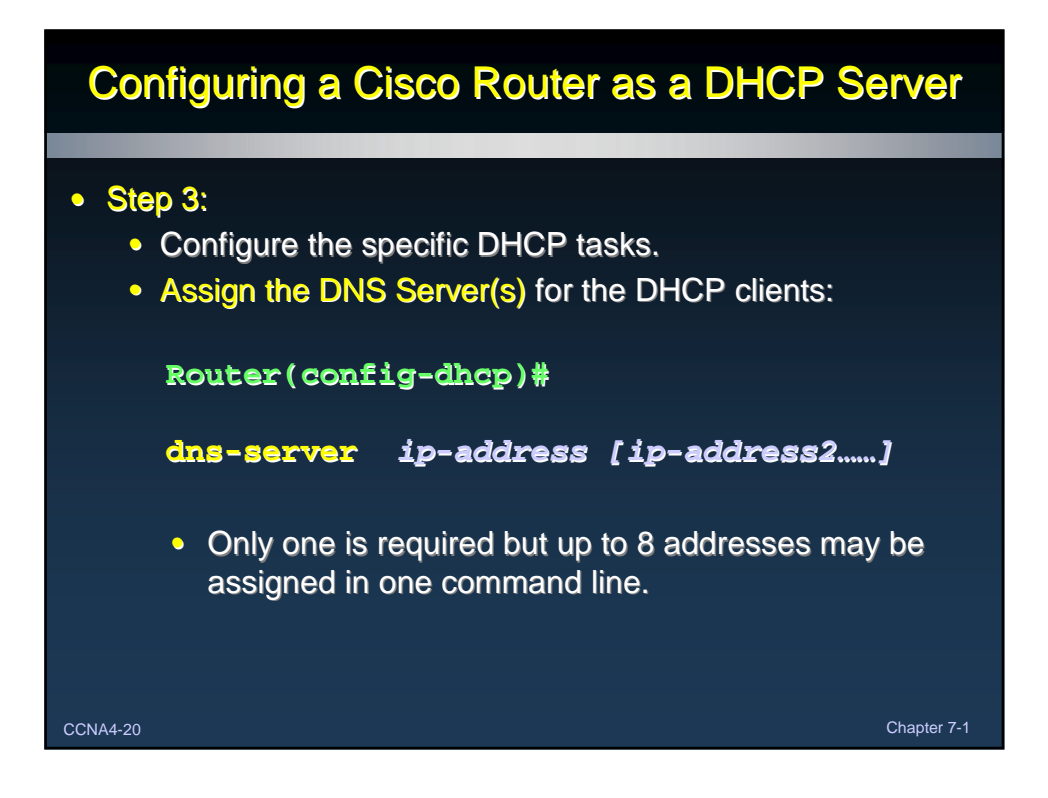

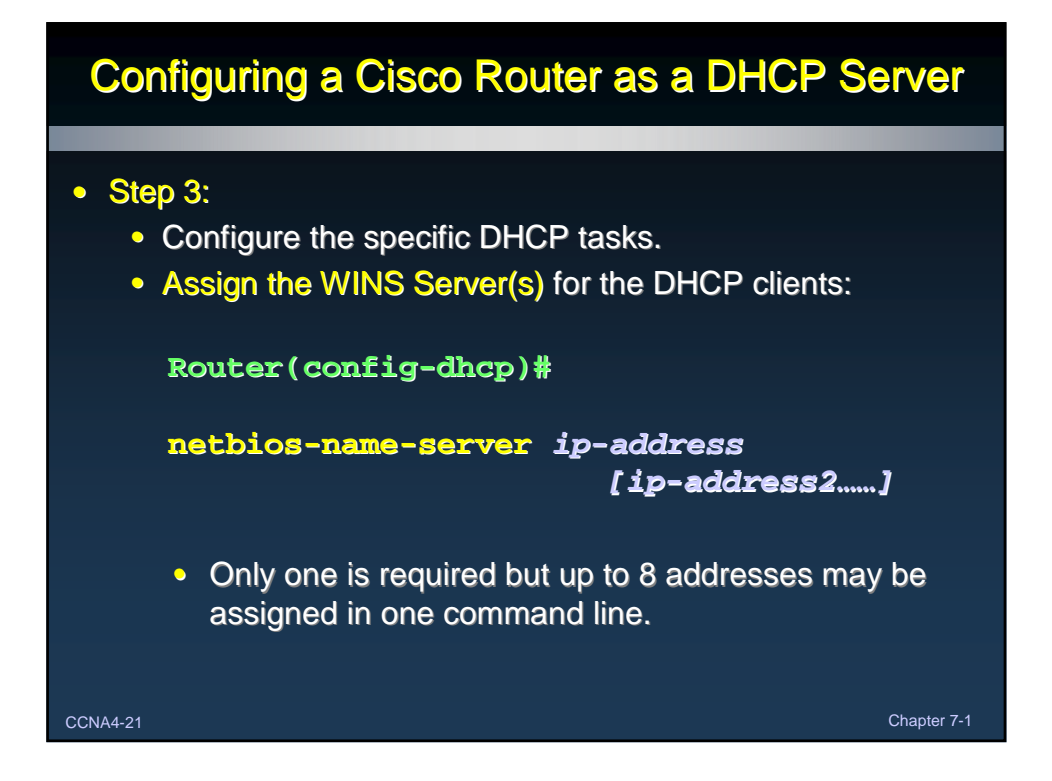

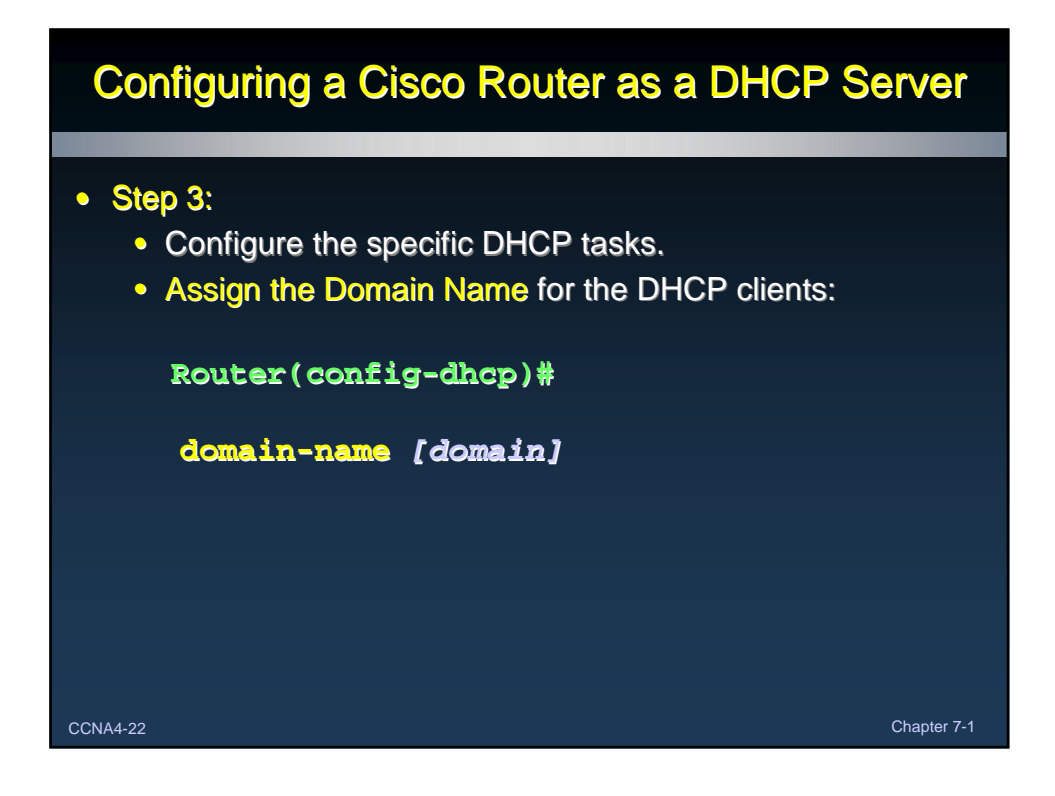

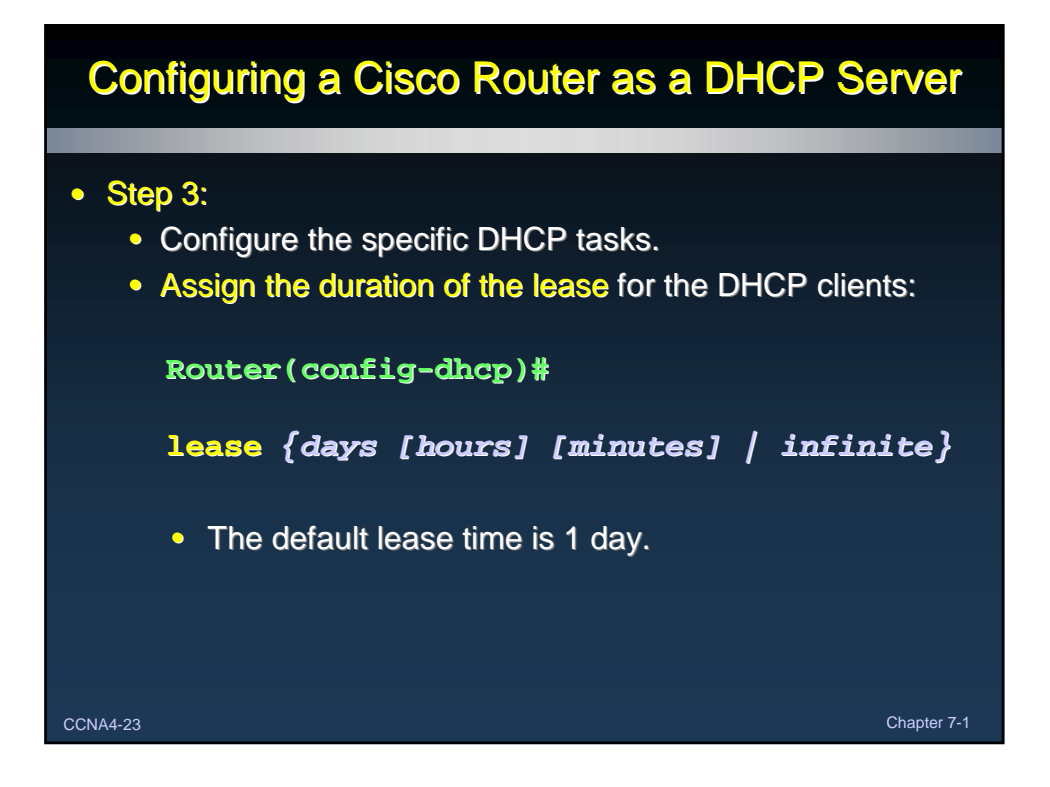

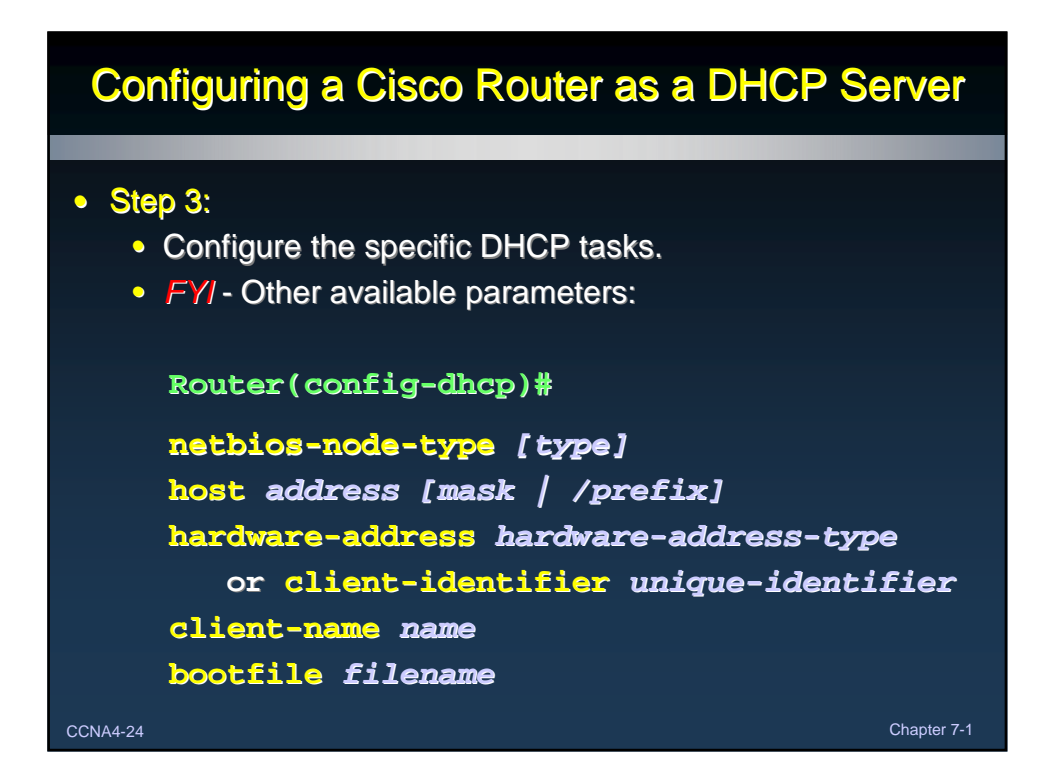

# Configuring a Cisco Router as a DHCP Server

#### • **FYI**

- By default, the DHCP server pings a pool address twice before assigning the address to a requesting client.
- If the ping is unanswered within 500 ms (i.e. times out), the DHCP server assumes that the address is not in use and assigns the address to the requesting client.
- To change the number of ping packets sent and/or the timeout wait value:

**Router(config)#ip dhcp ping packets number**

CCNA4-25 Chapter 7-1 **Router(config)#ip dhcp ping timeout milliseconds** 

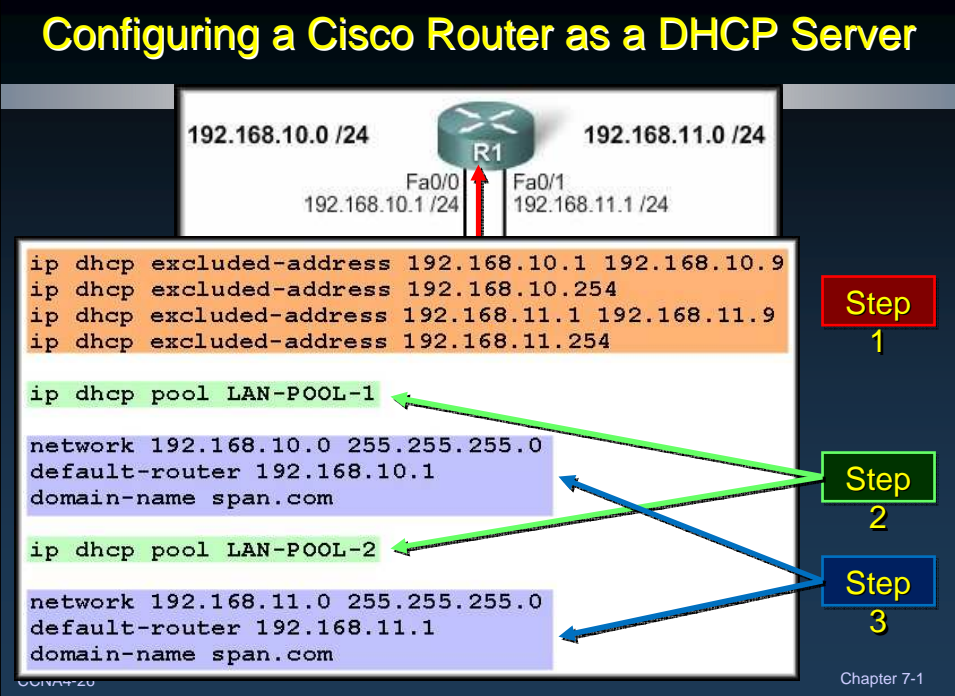

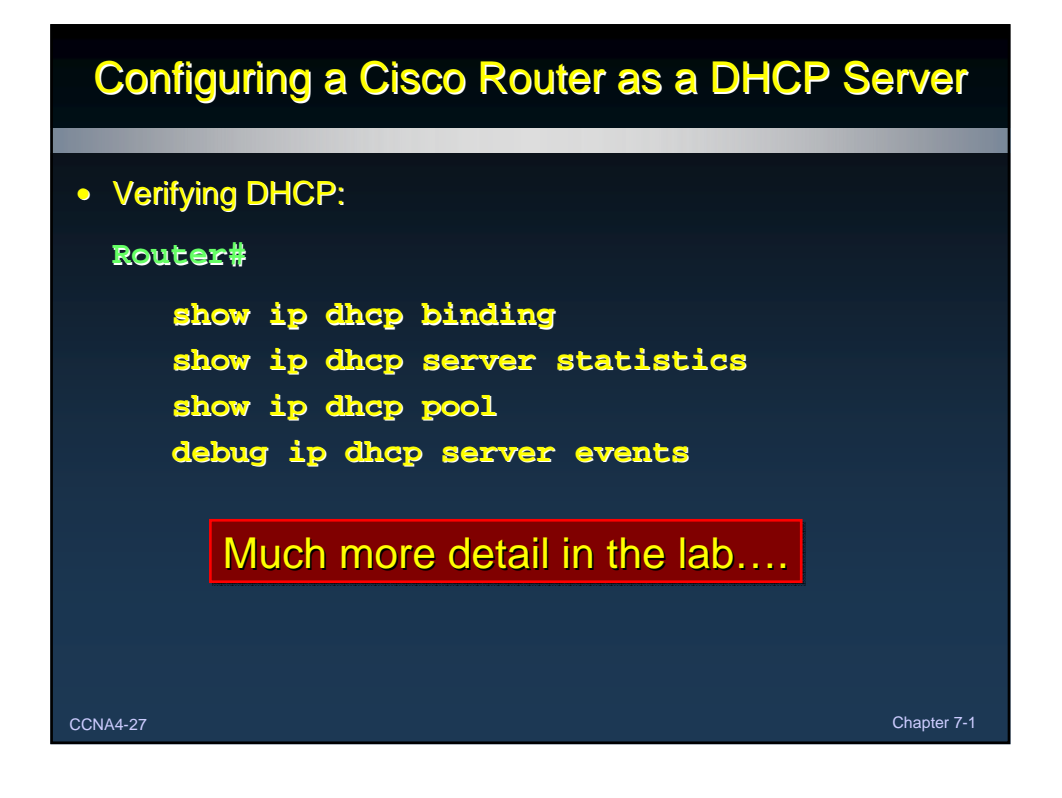

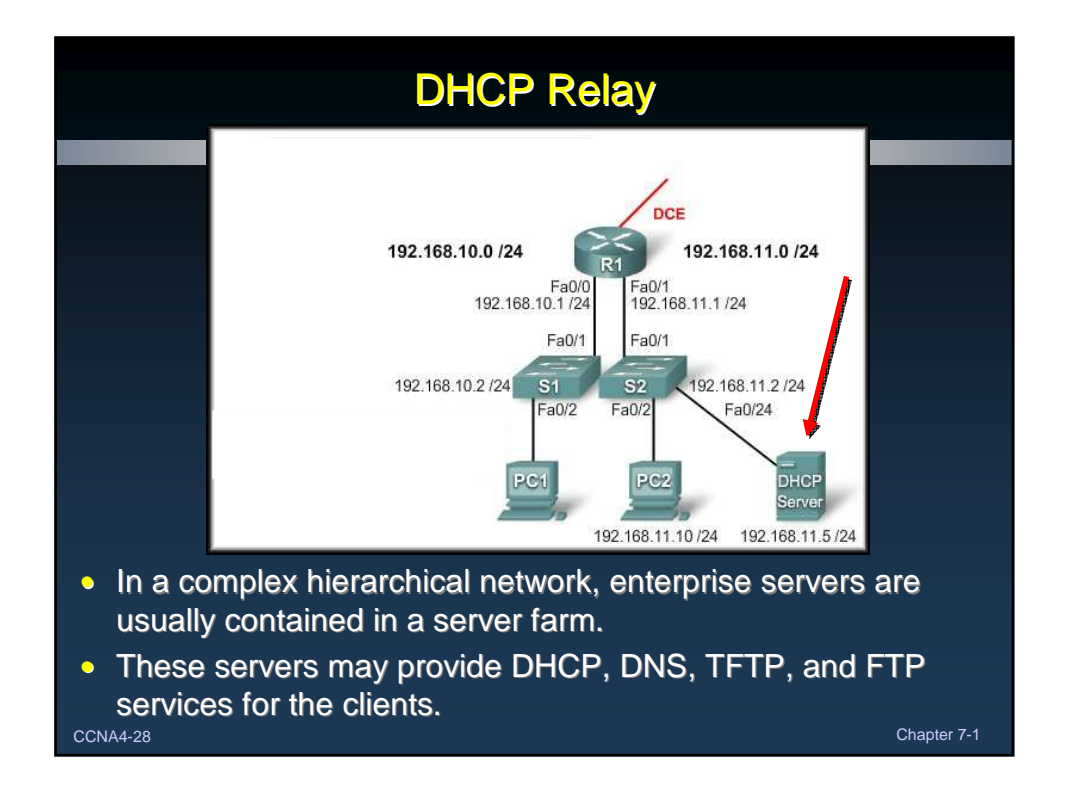

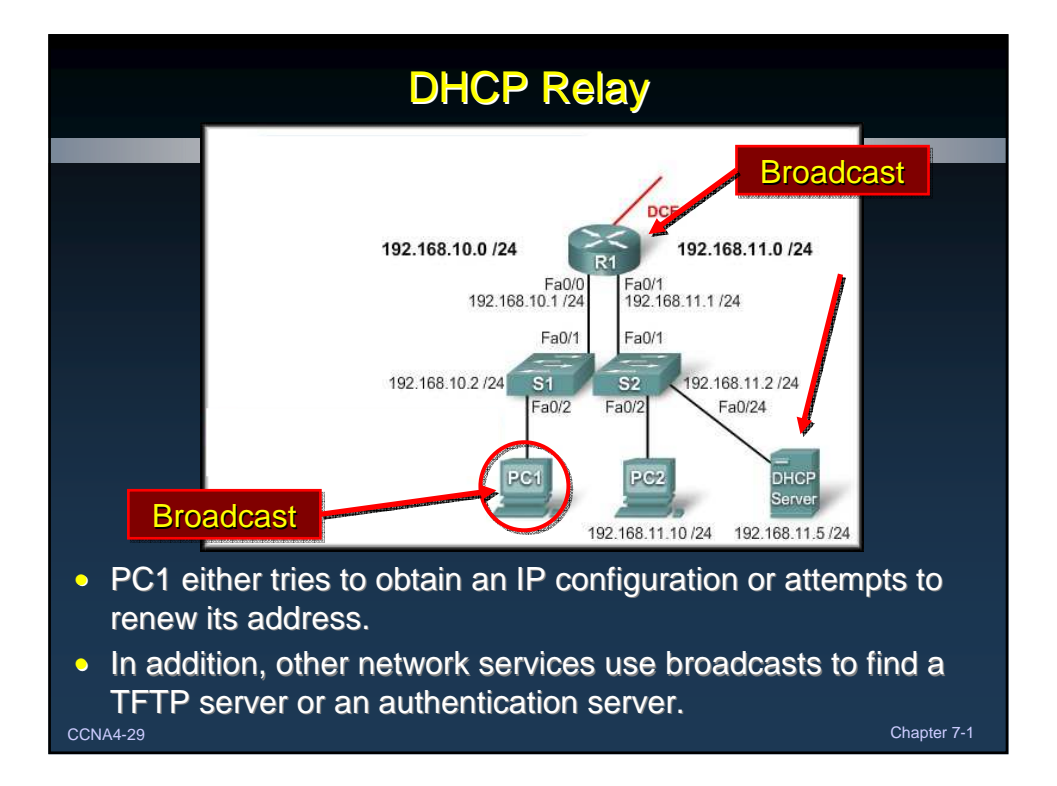

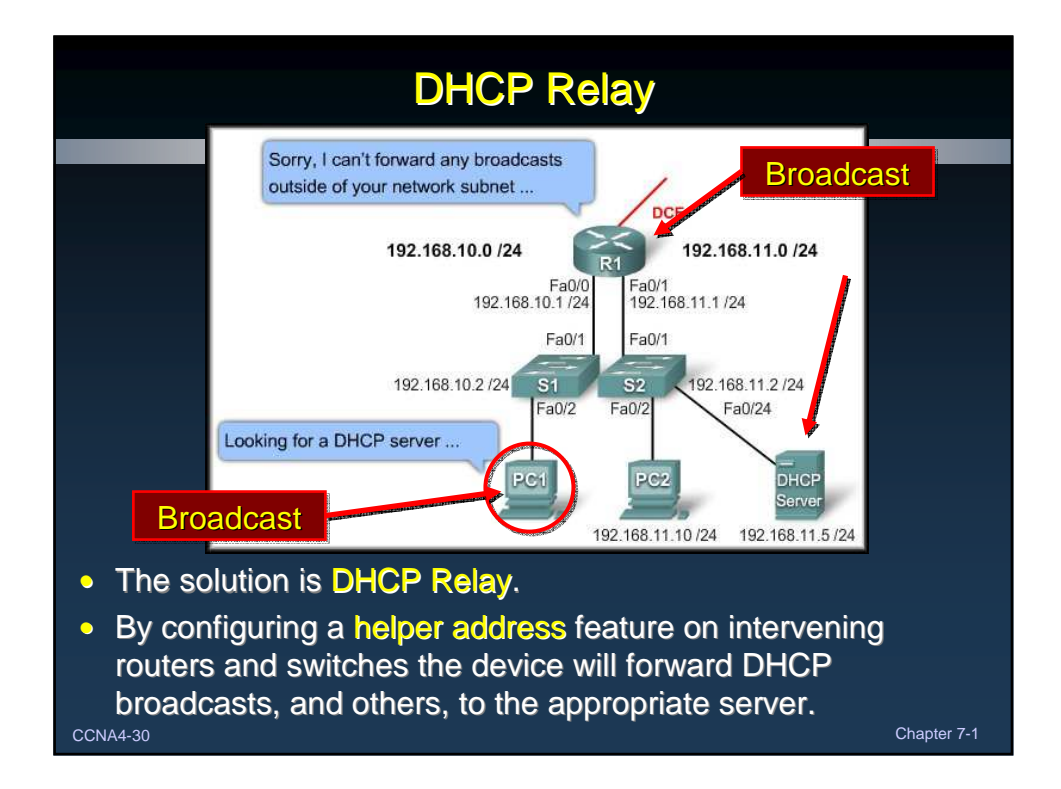

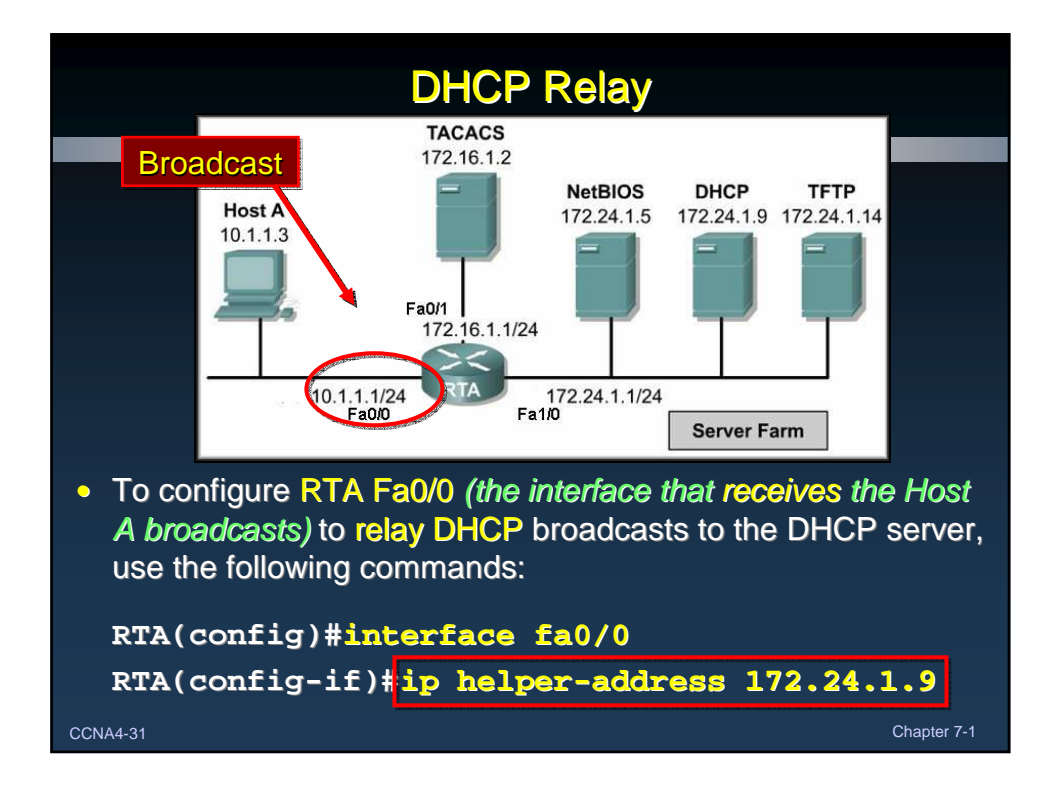

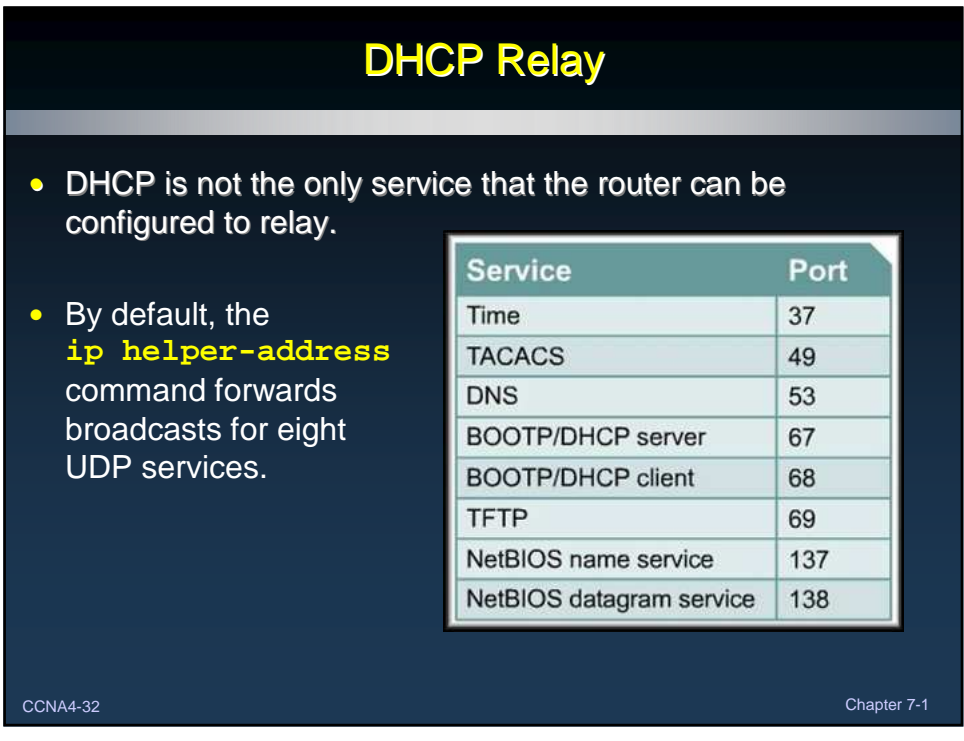

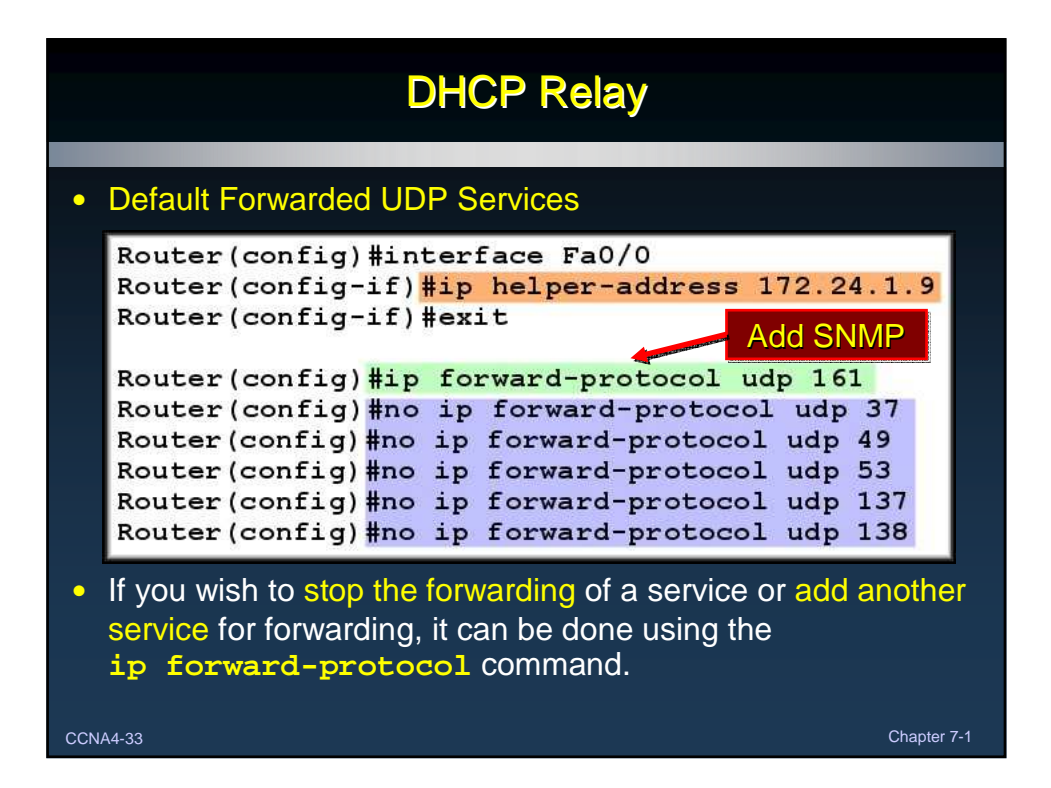

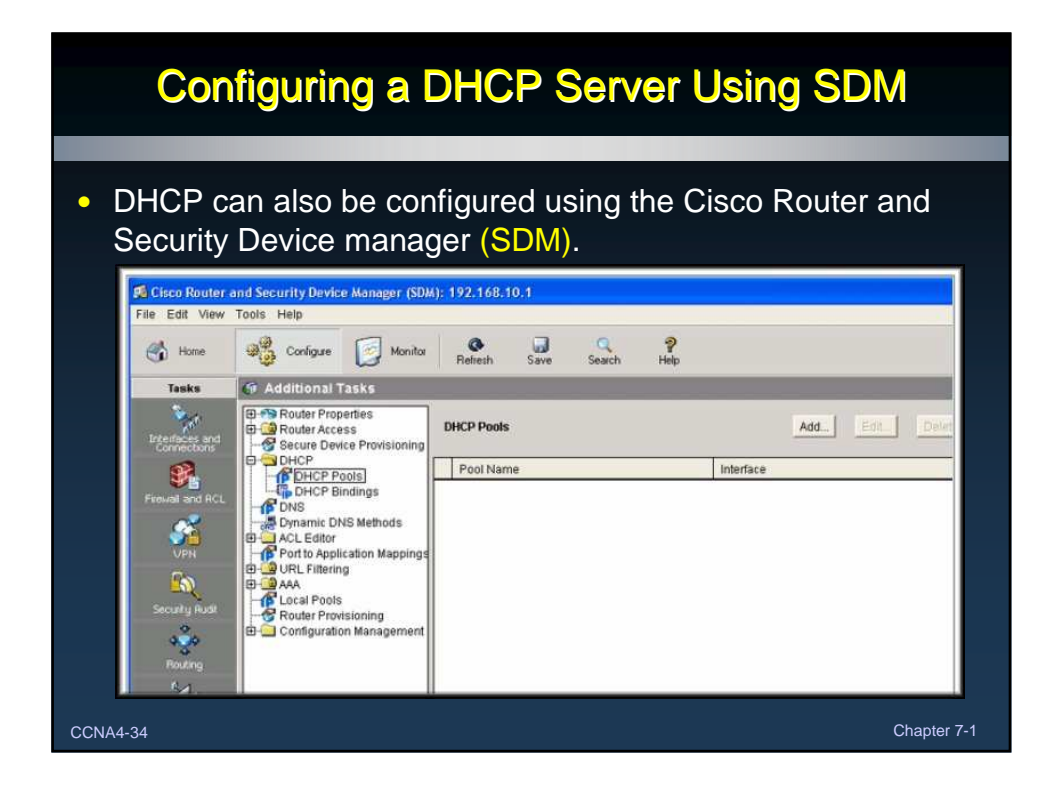

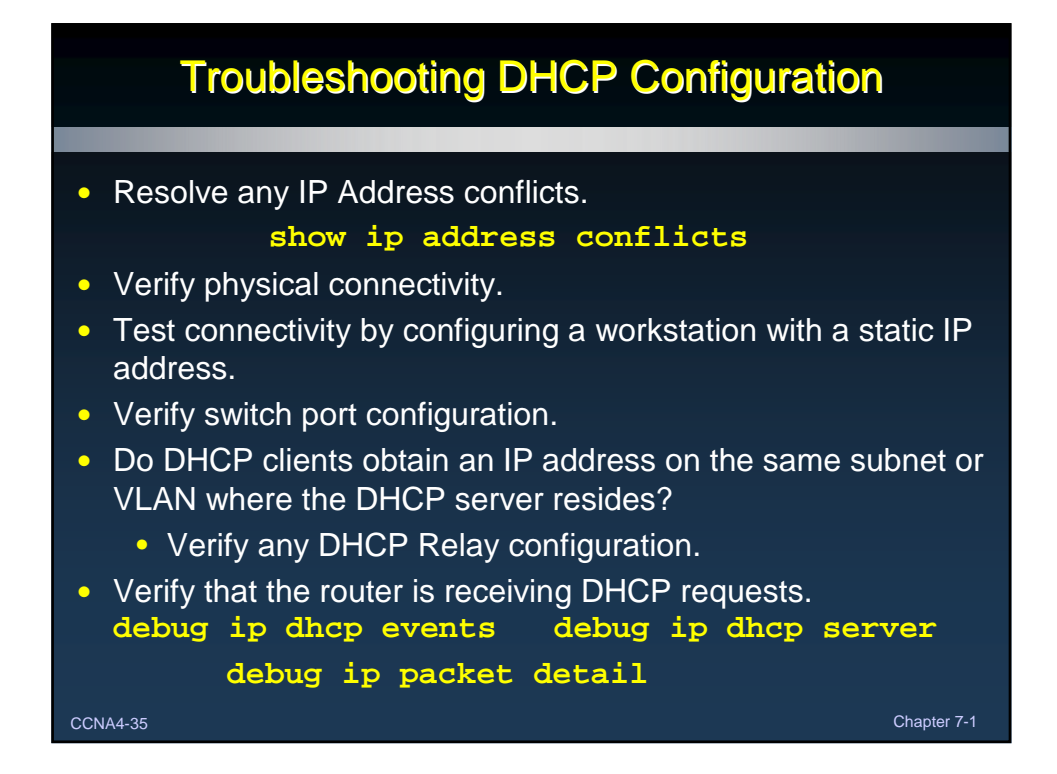

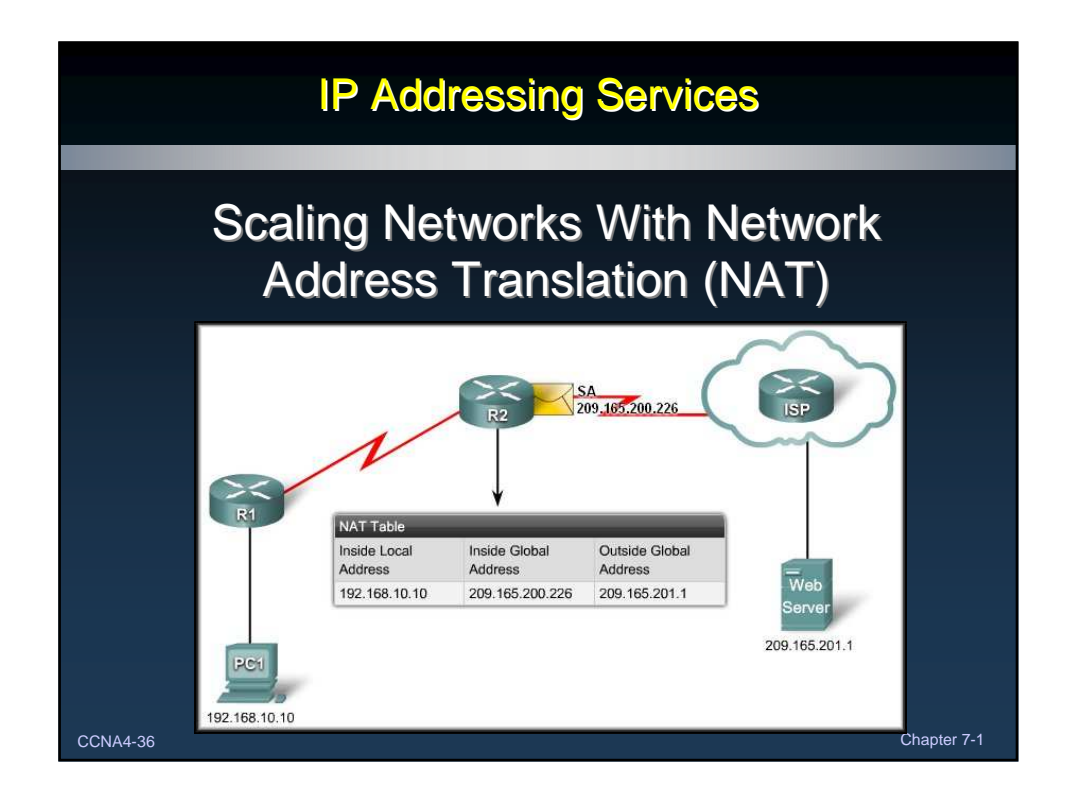

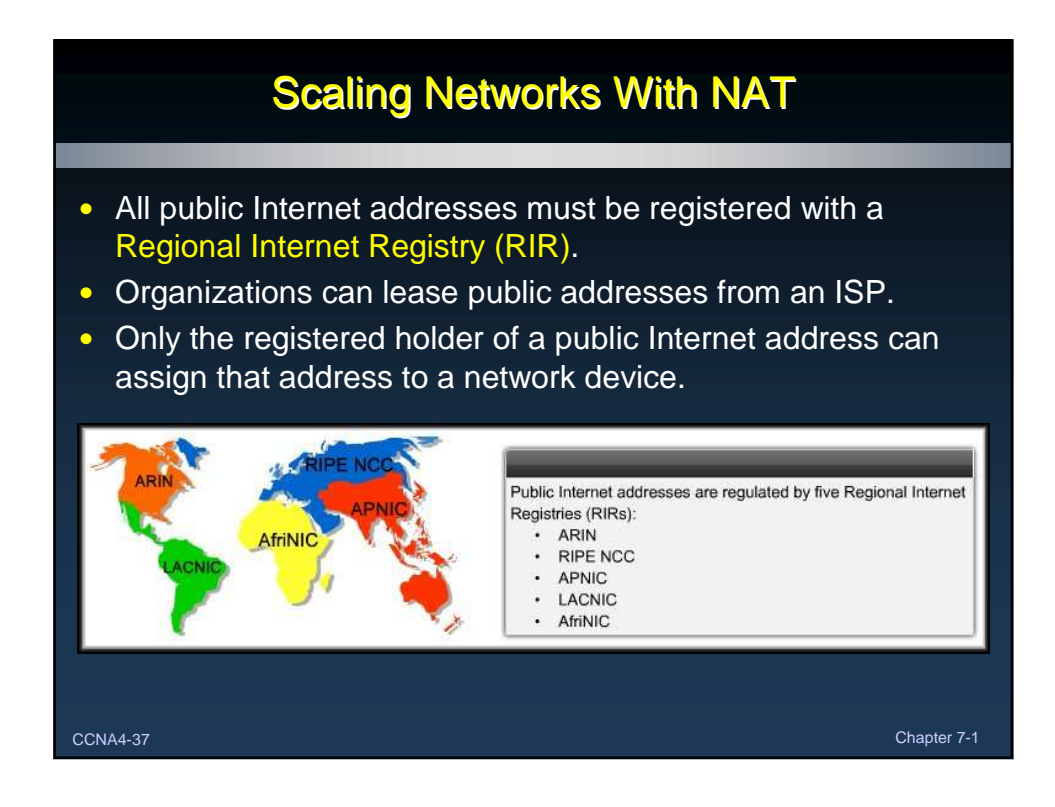

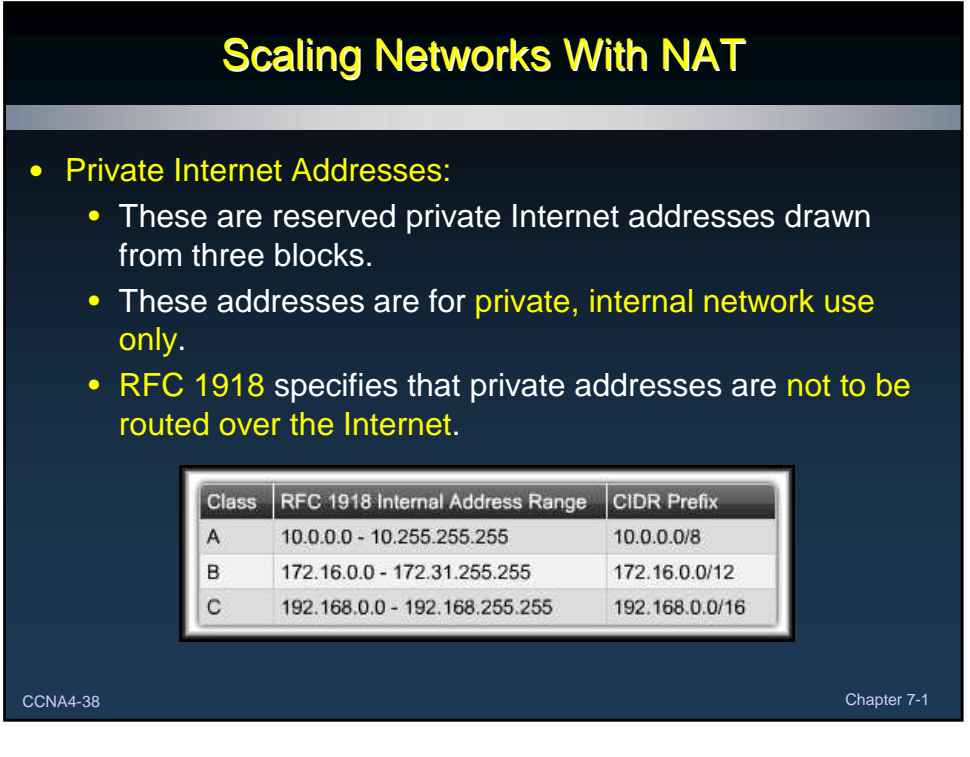

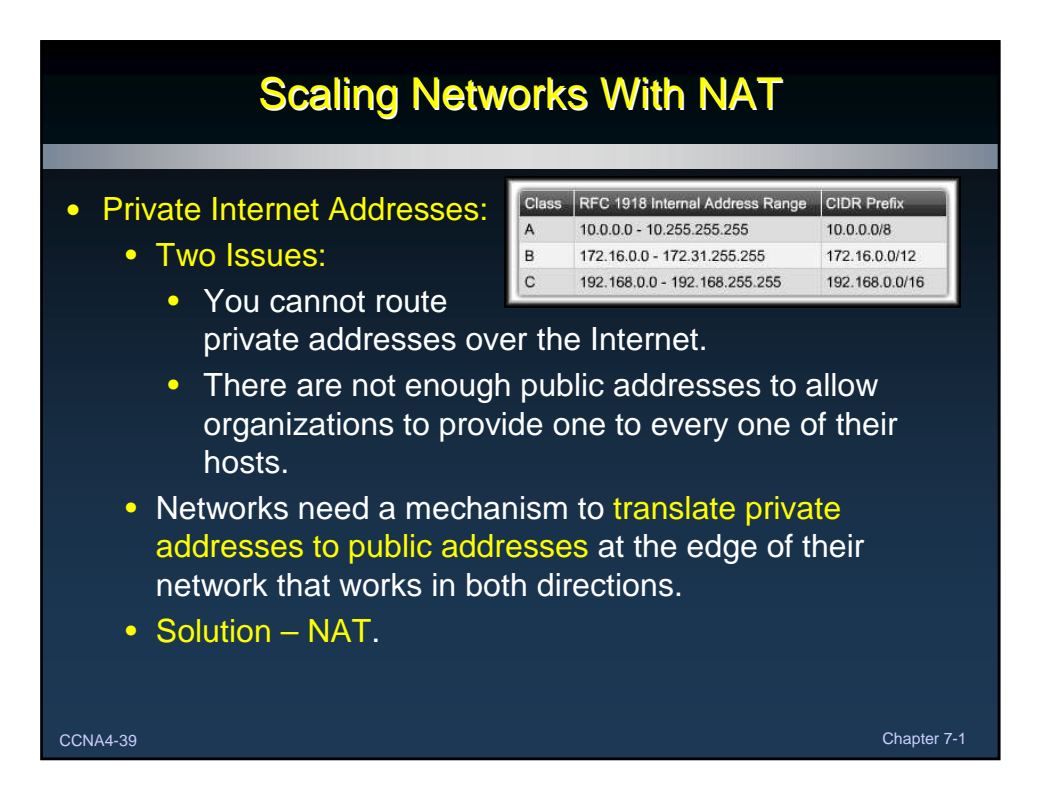

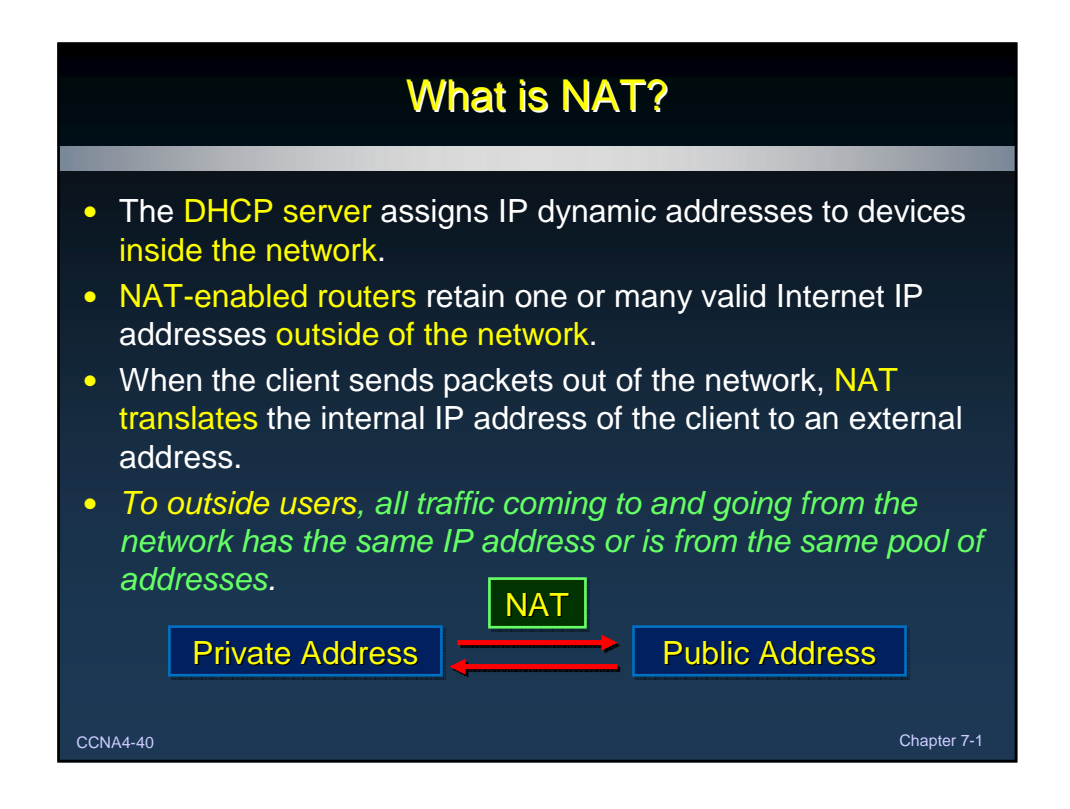

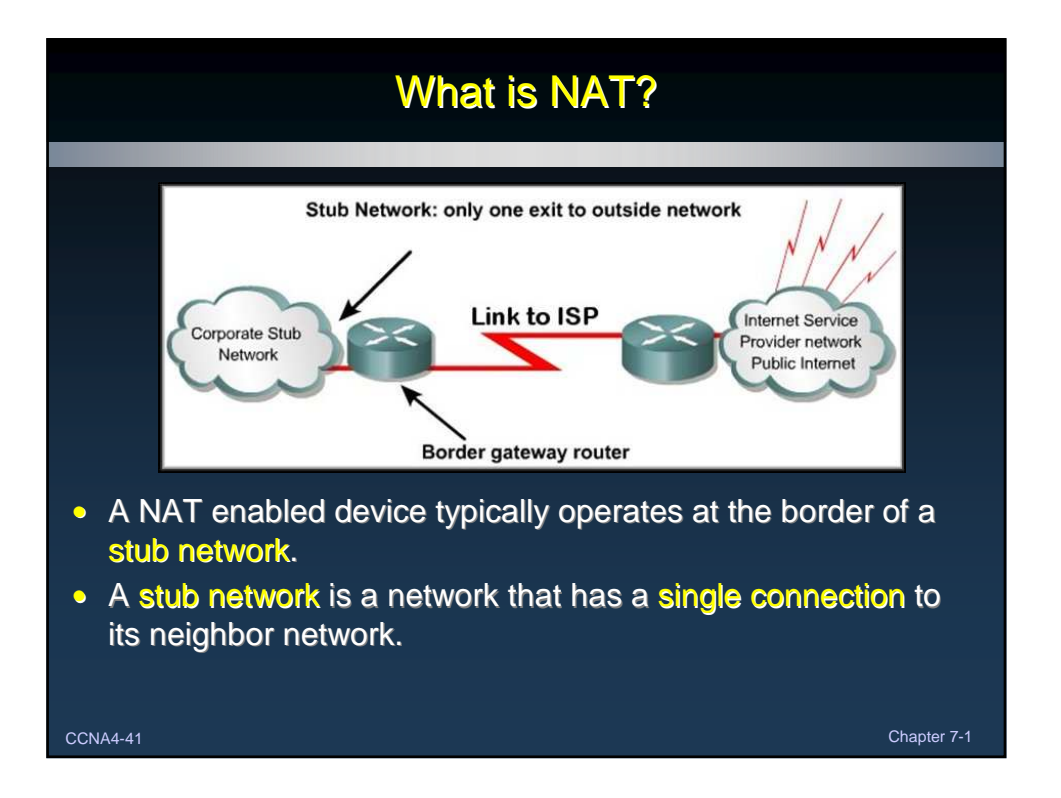

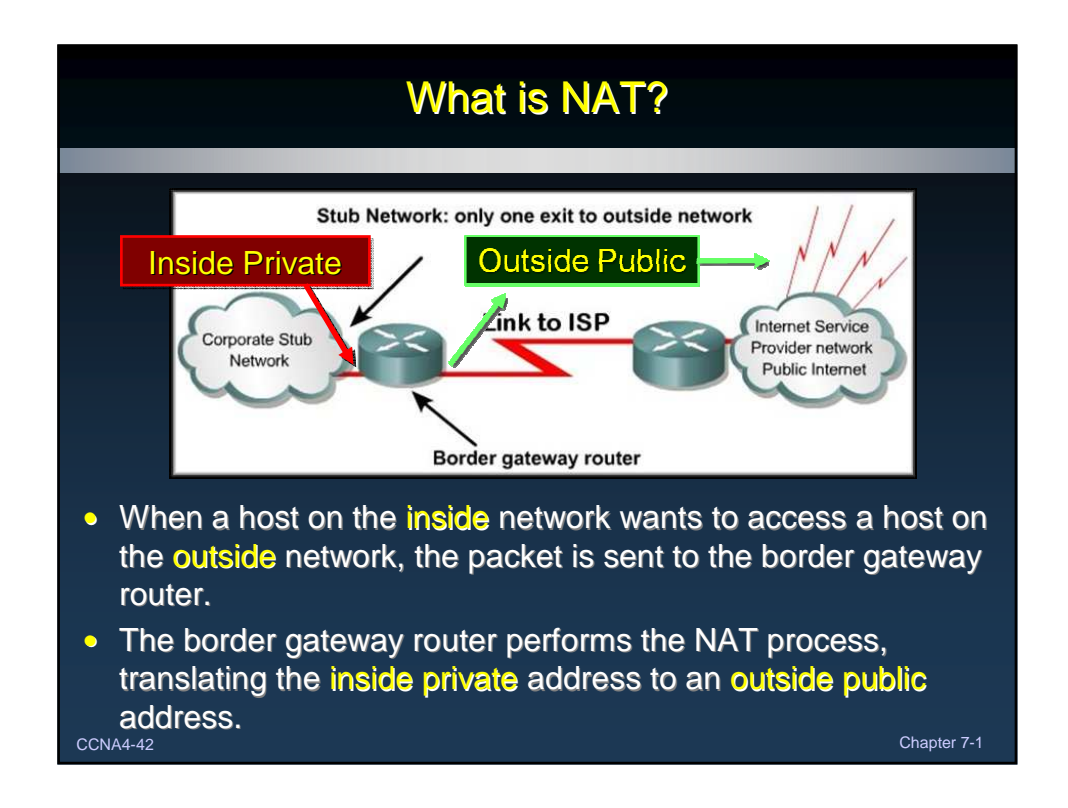

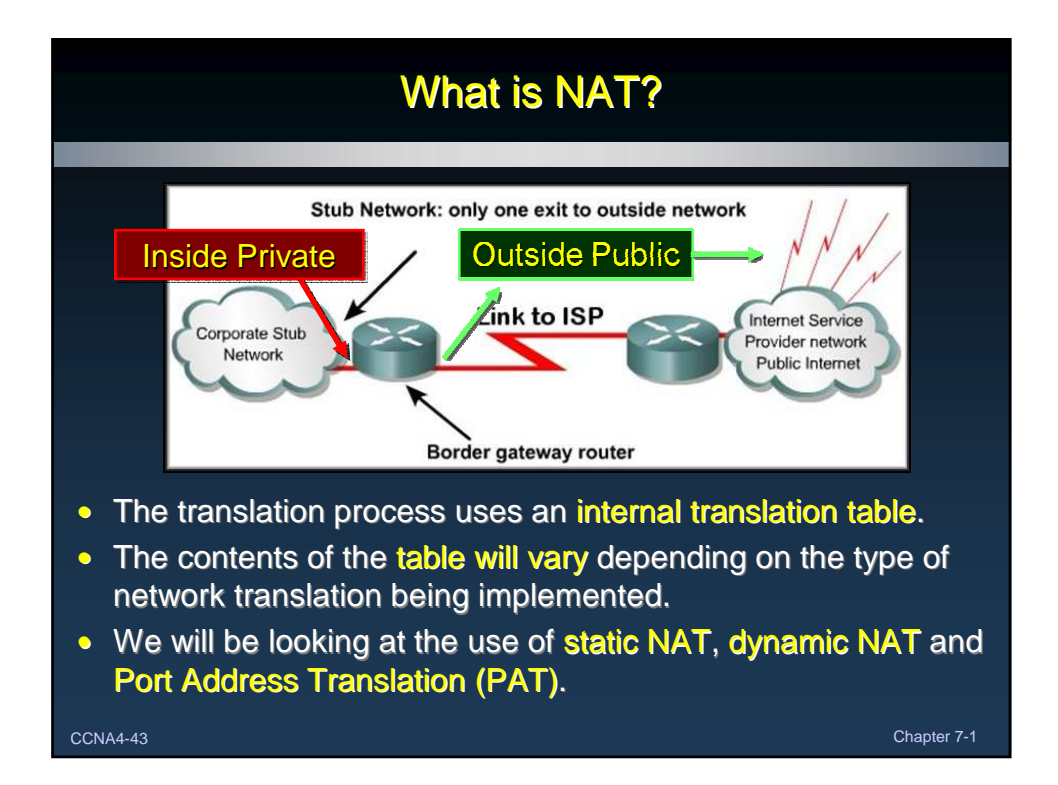

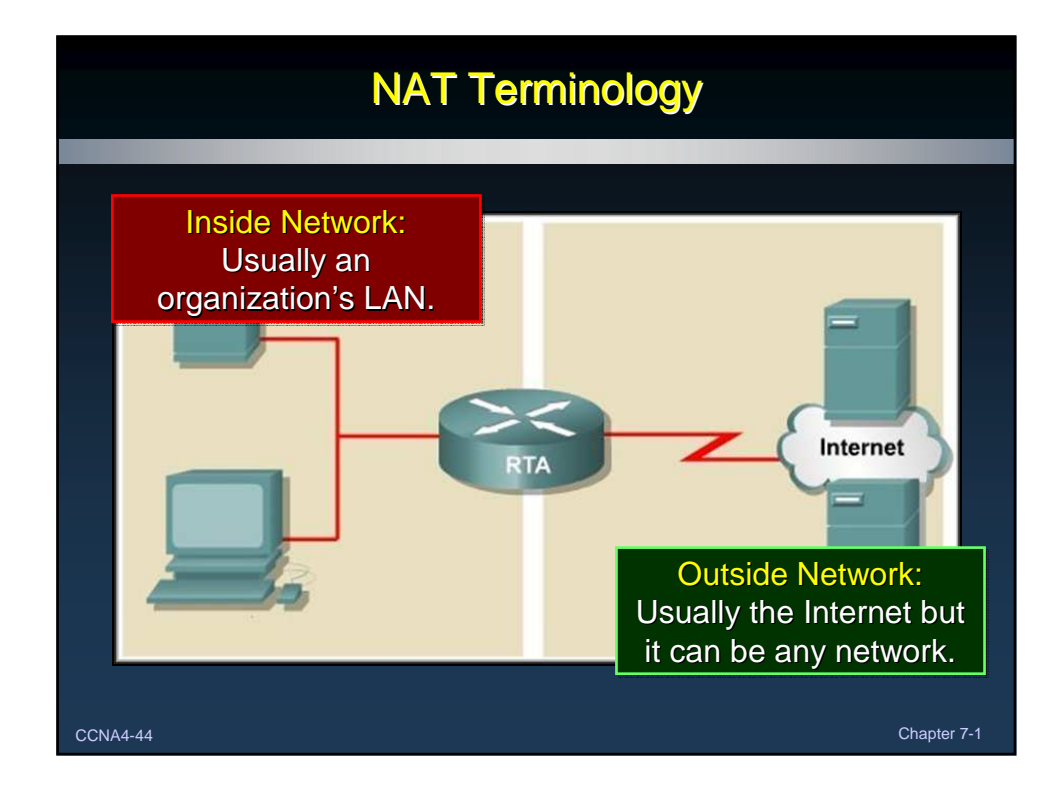

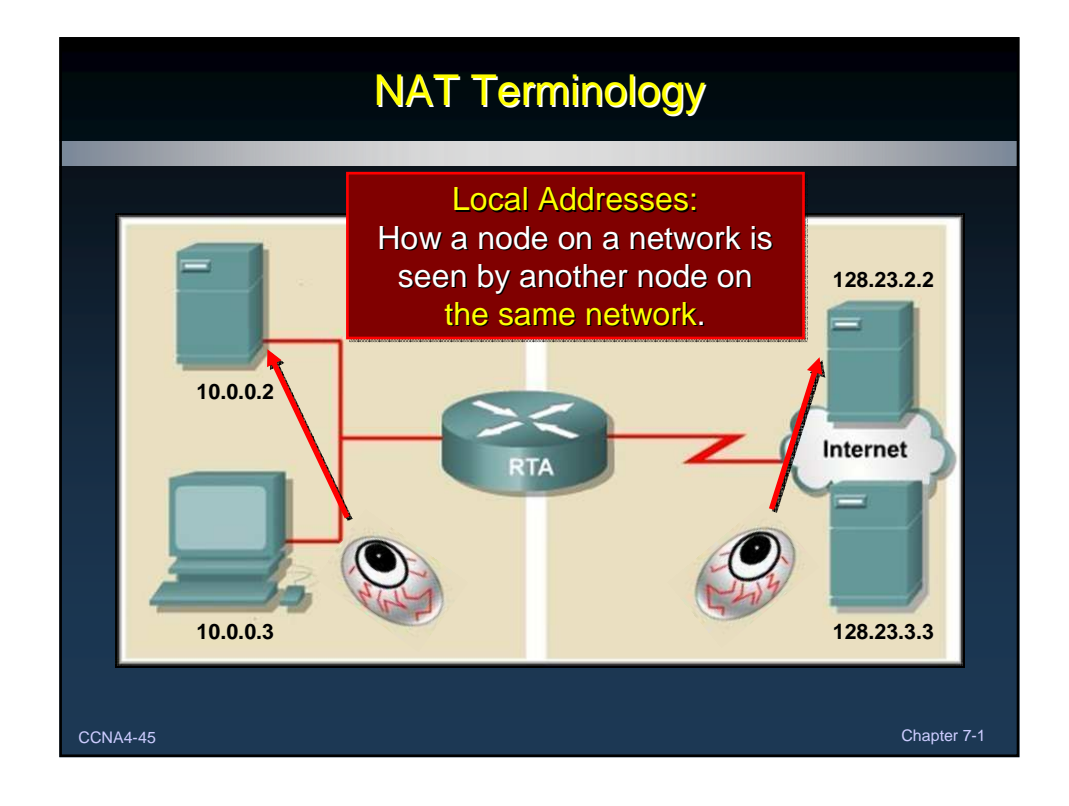

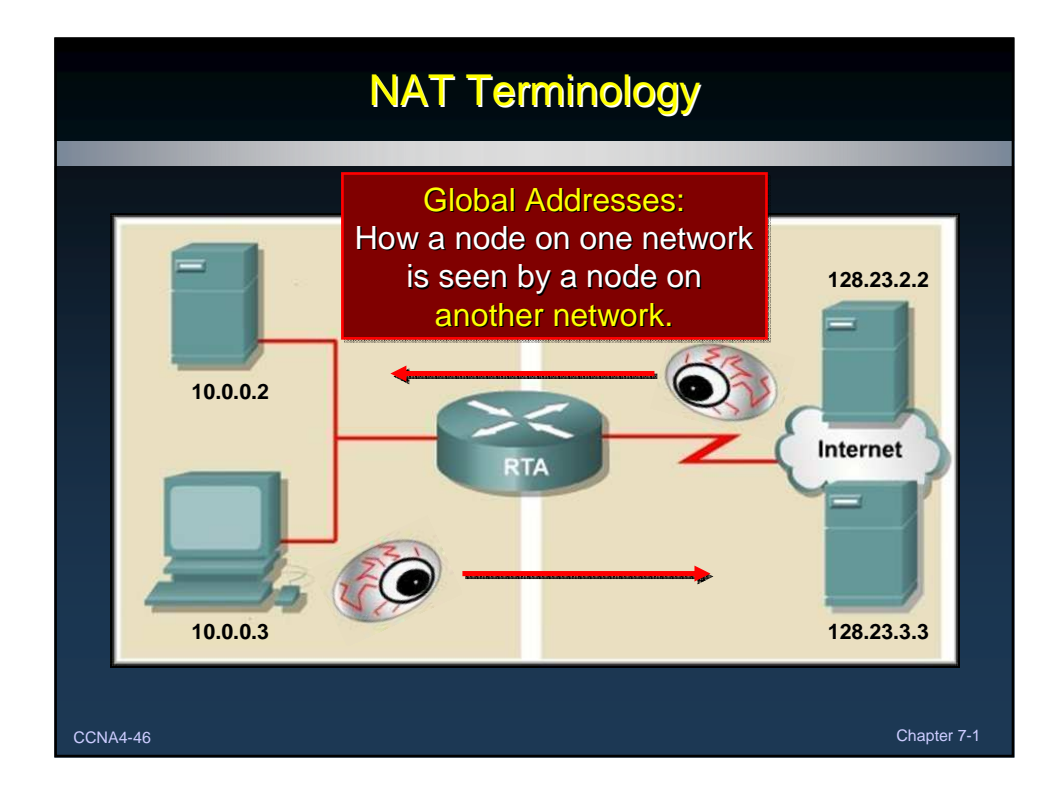

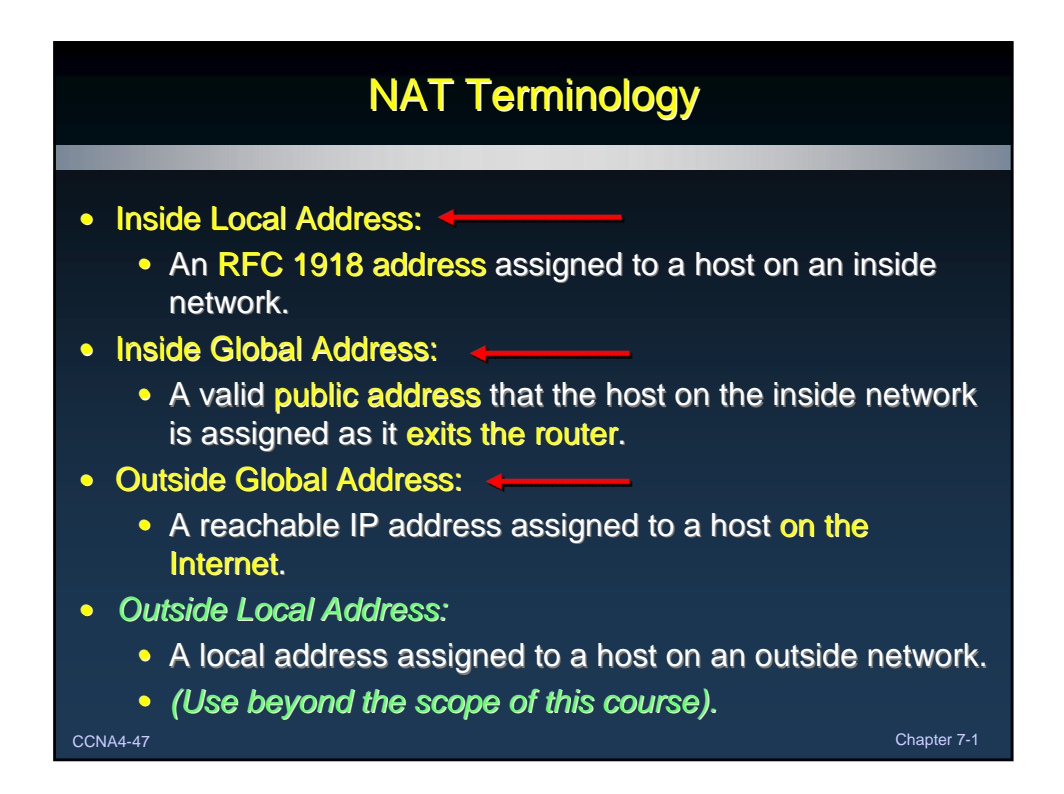

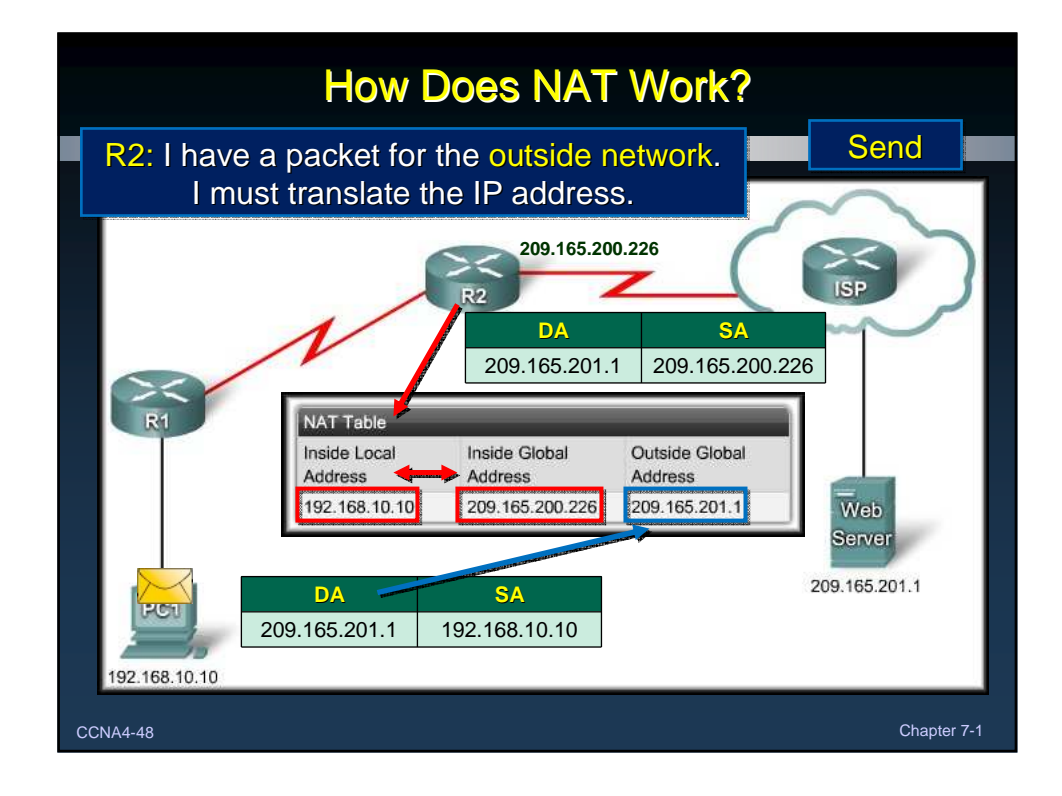

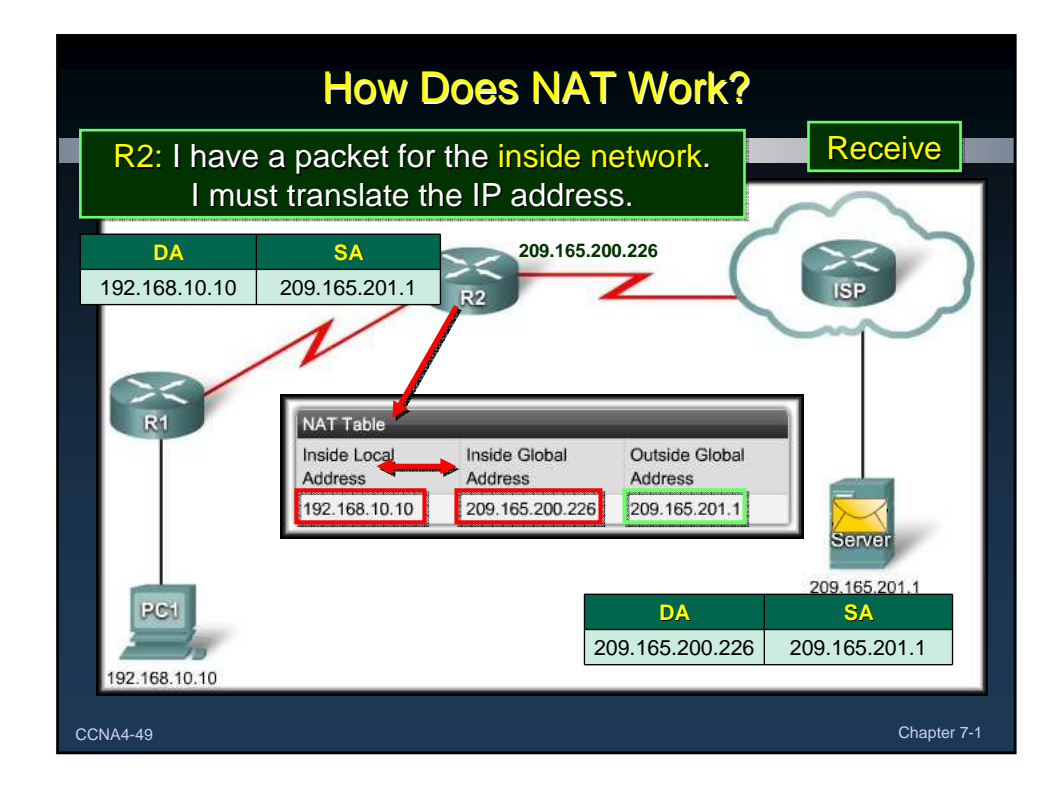

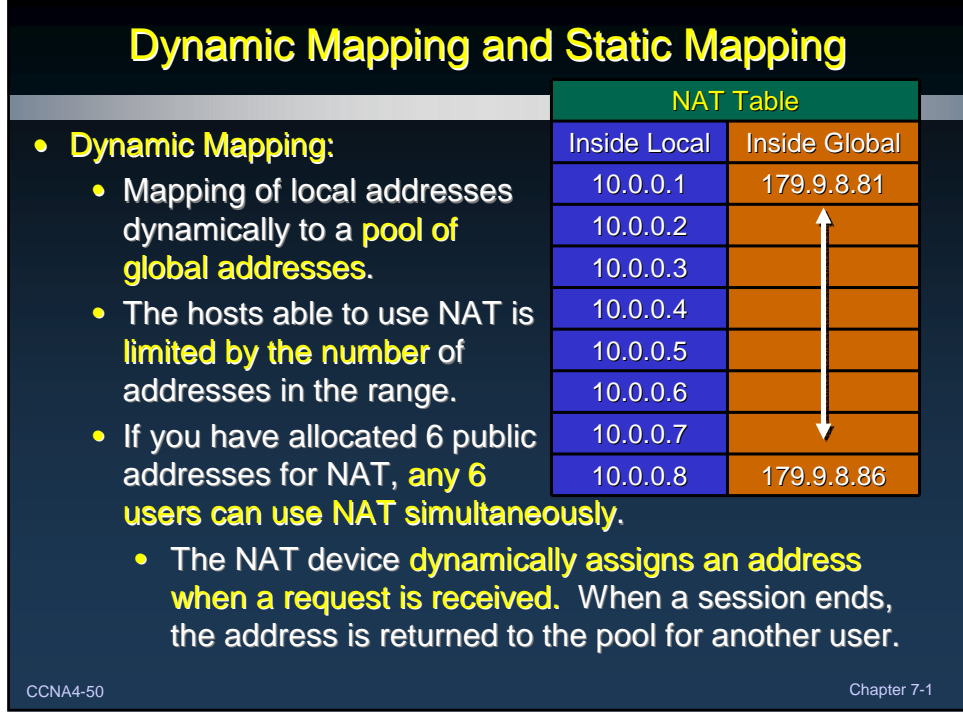

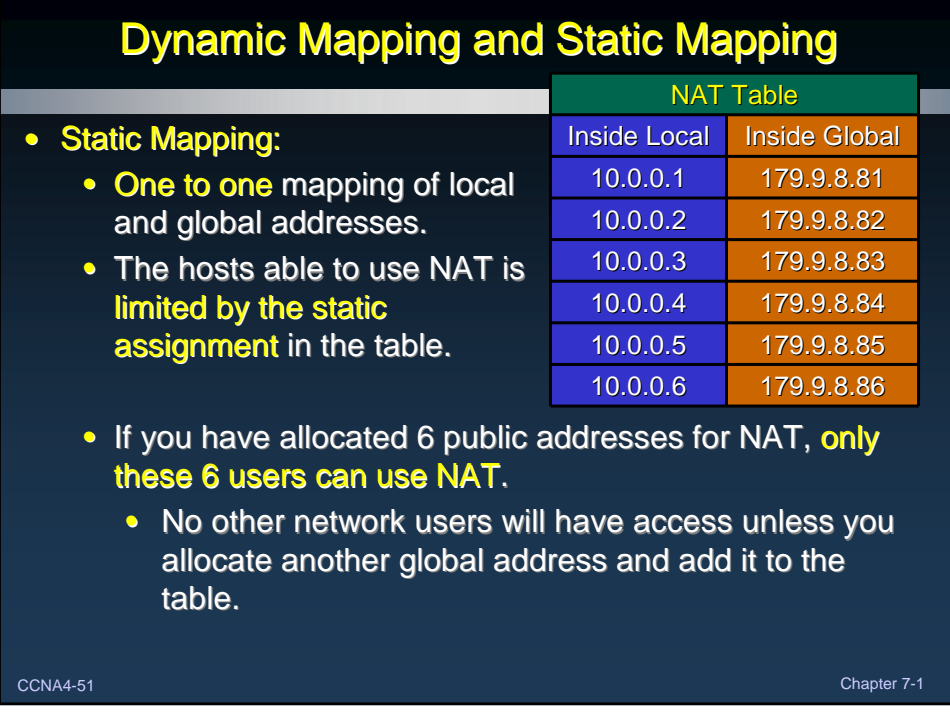

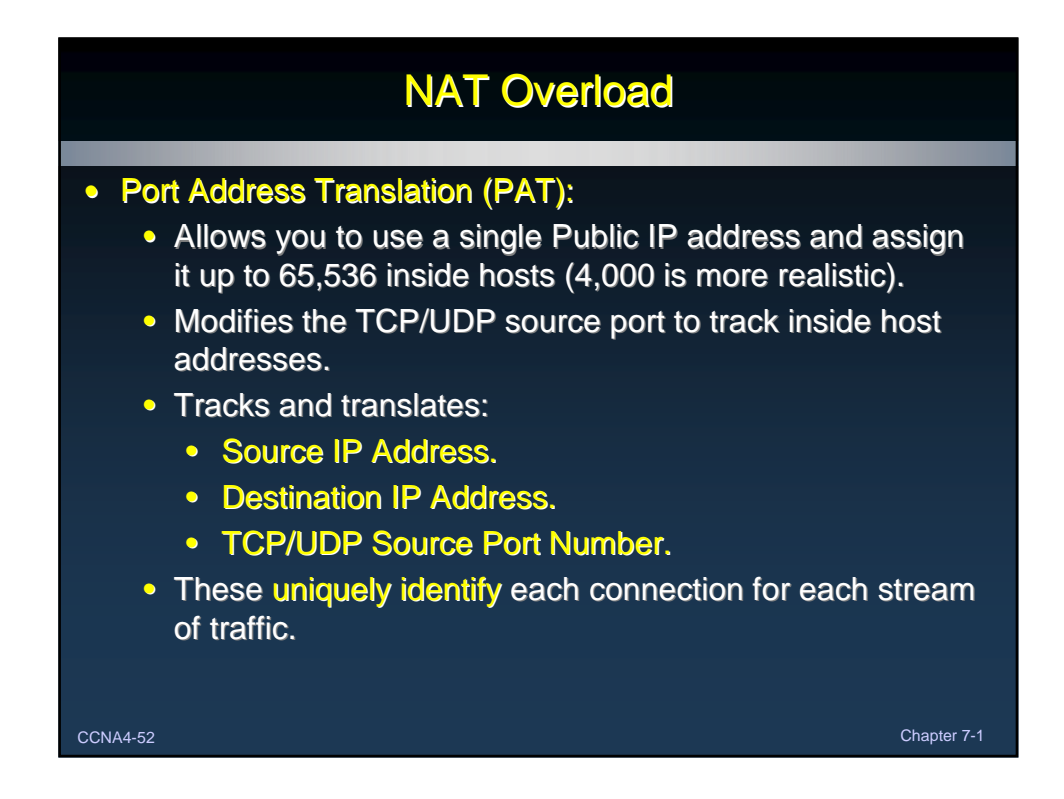

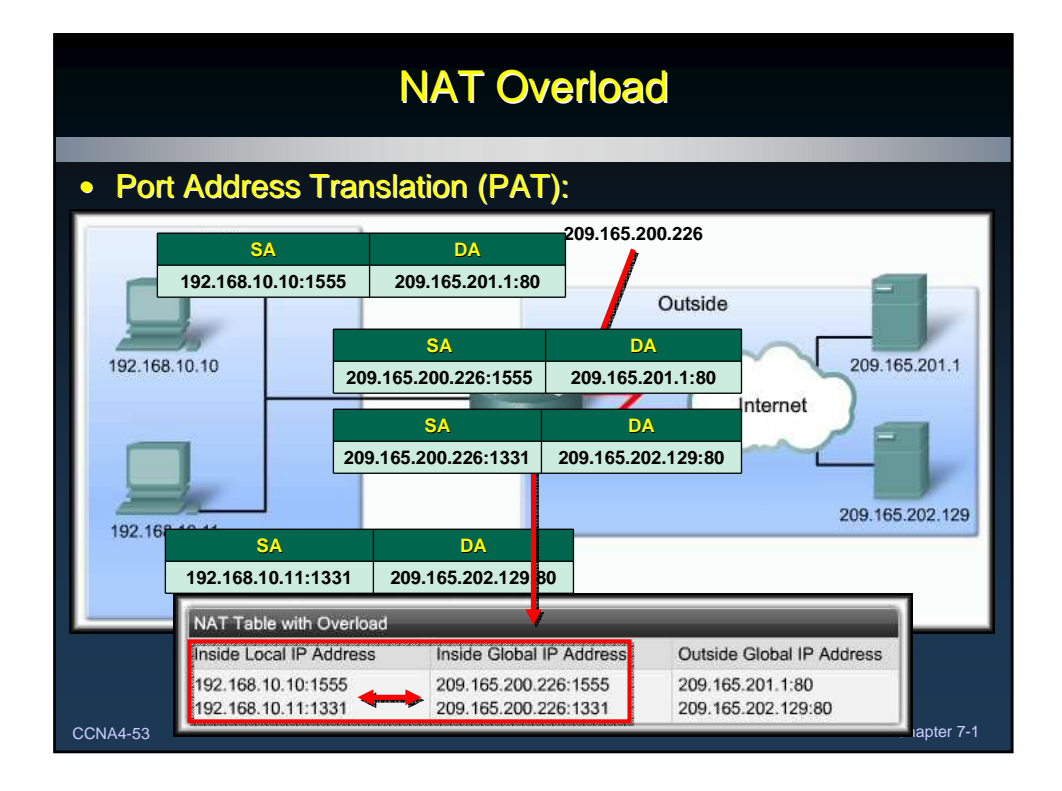

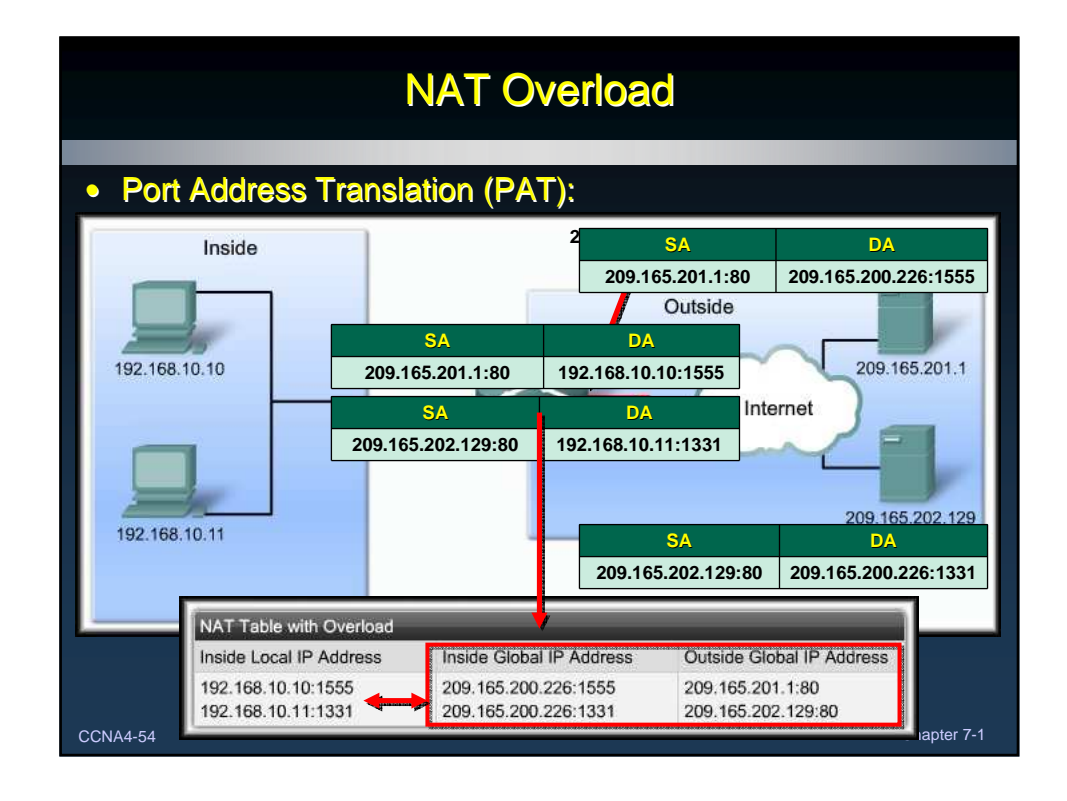

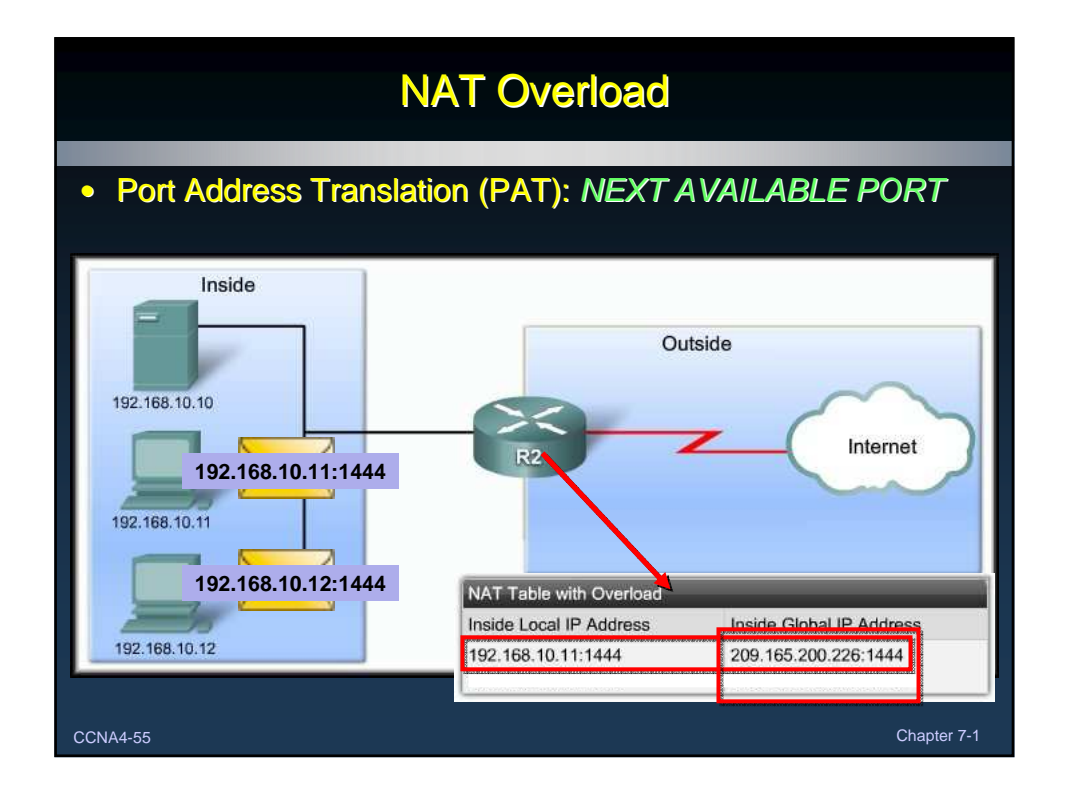

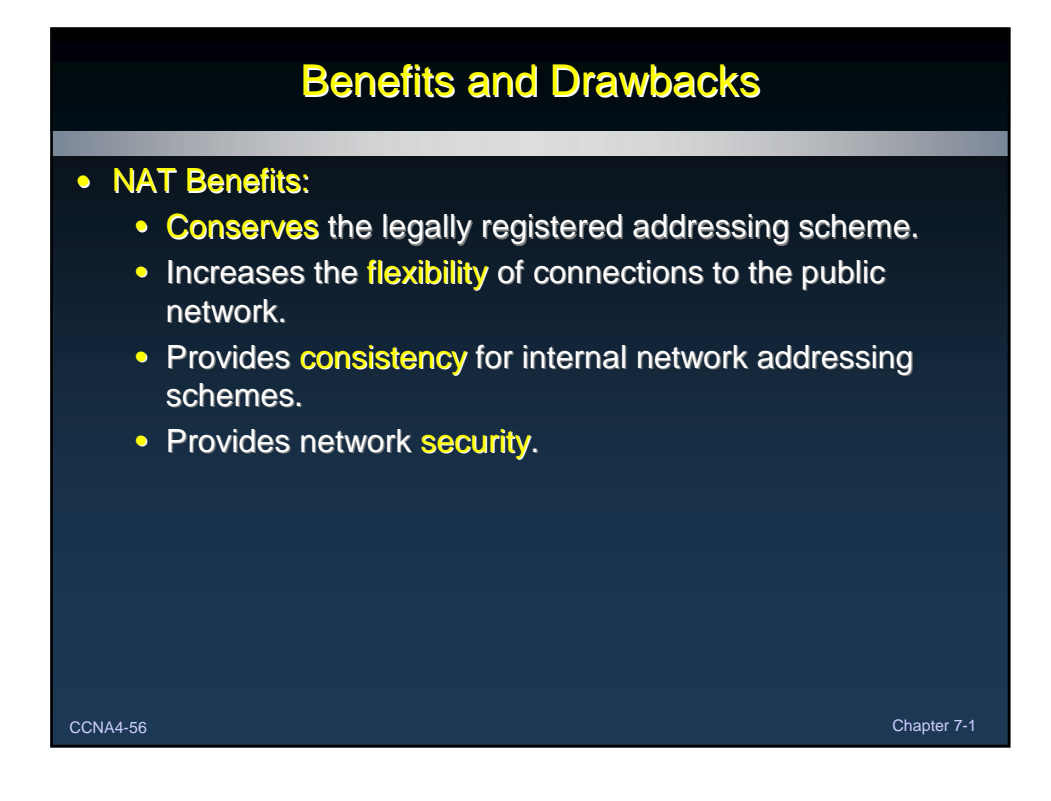

## Benefits and Drawbacks

#### • NAT Drawbacks:

- Performance is degraded.
- End-to-end functionality is degraded.
- End-to-end trace is lost.
- Tunneling is more complicated.
- Initiating TCP connections can be disrupted.
	- TCP initiated from the outside or stateless protocols using UDP.
- Network architectures may have to be rebuilt.

CCNA4-57 Chapter 7-1

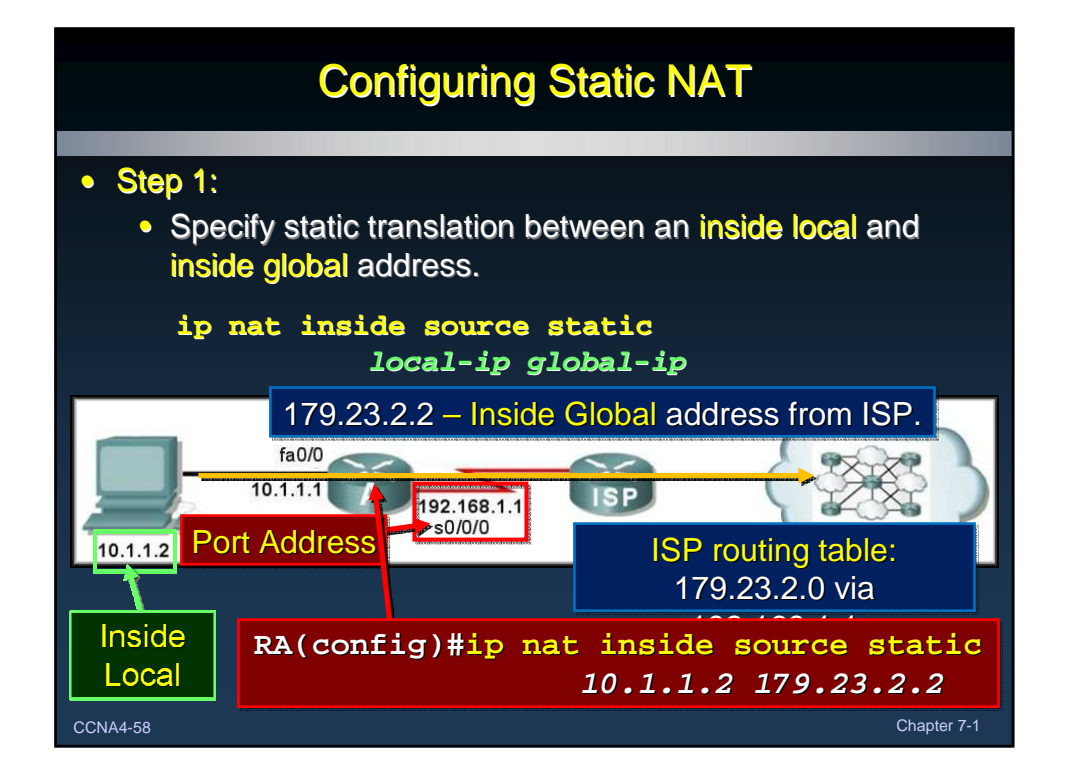

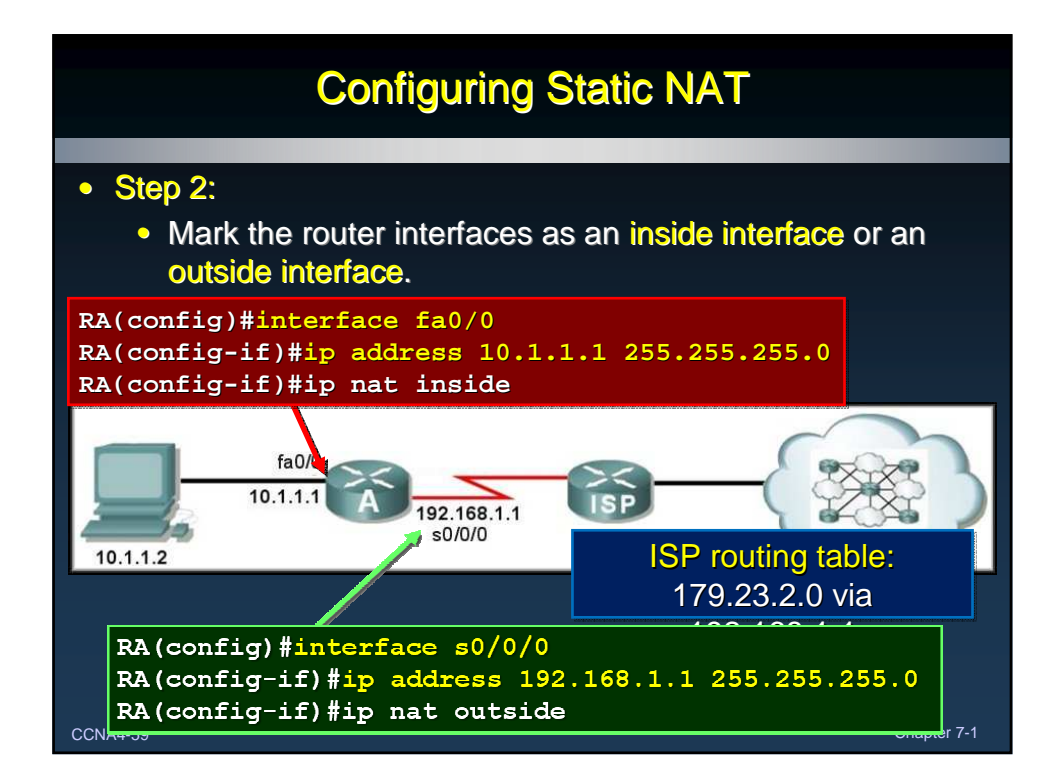

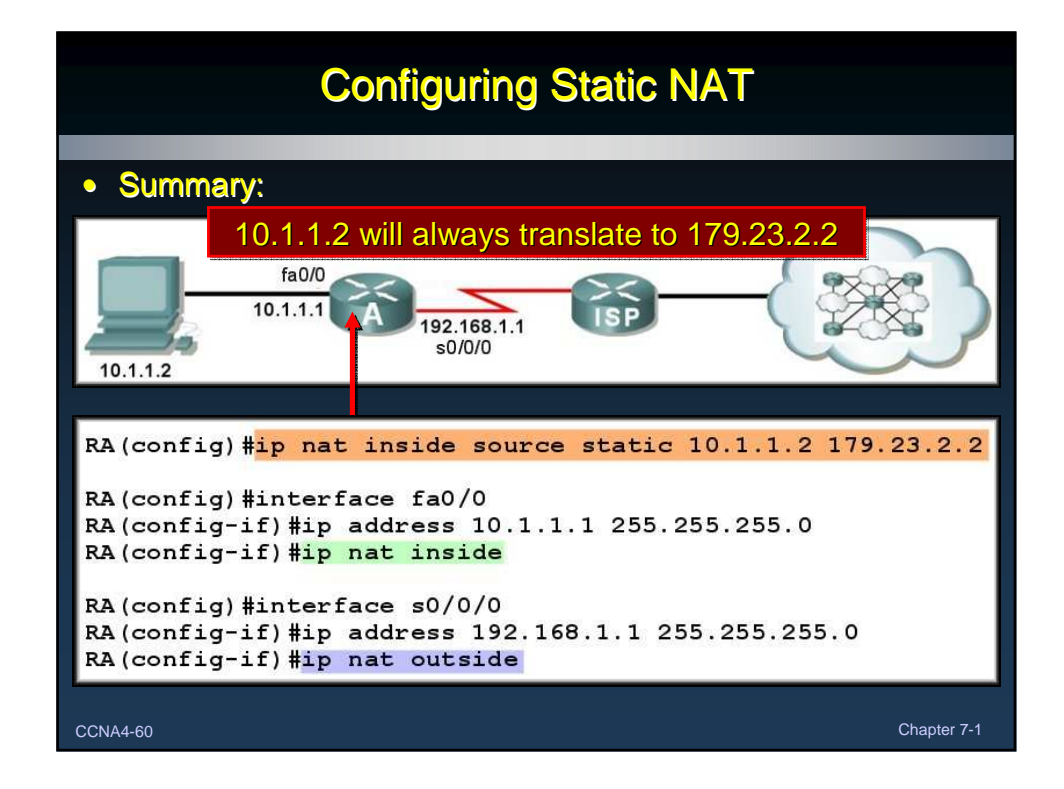

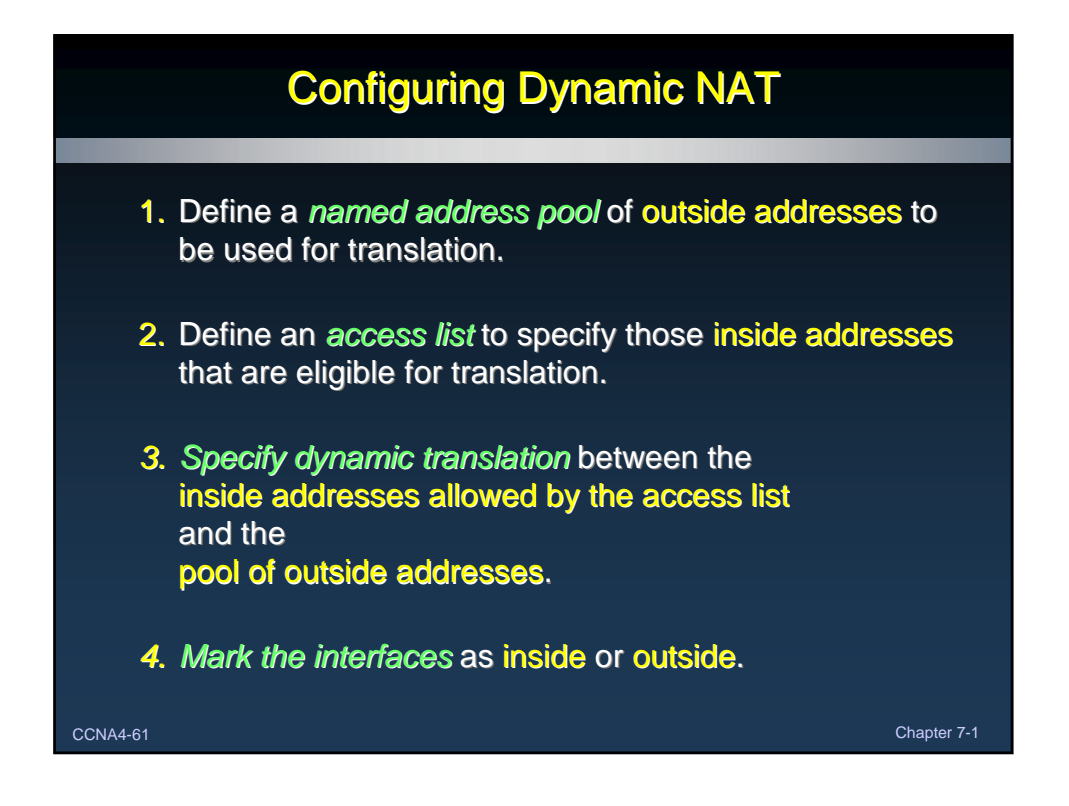

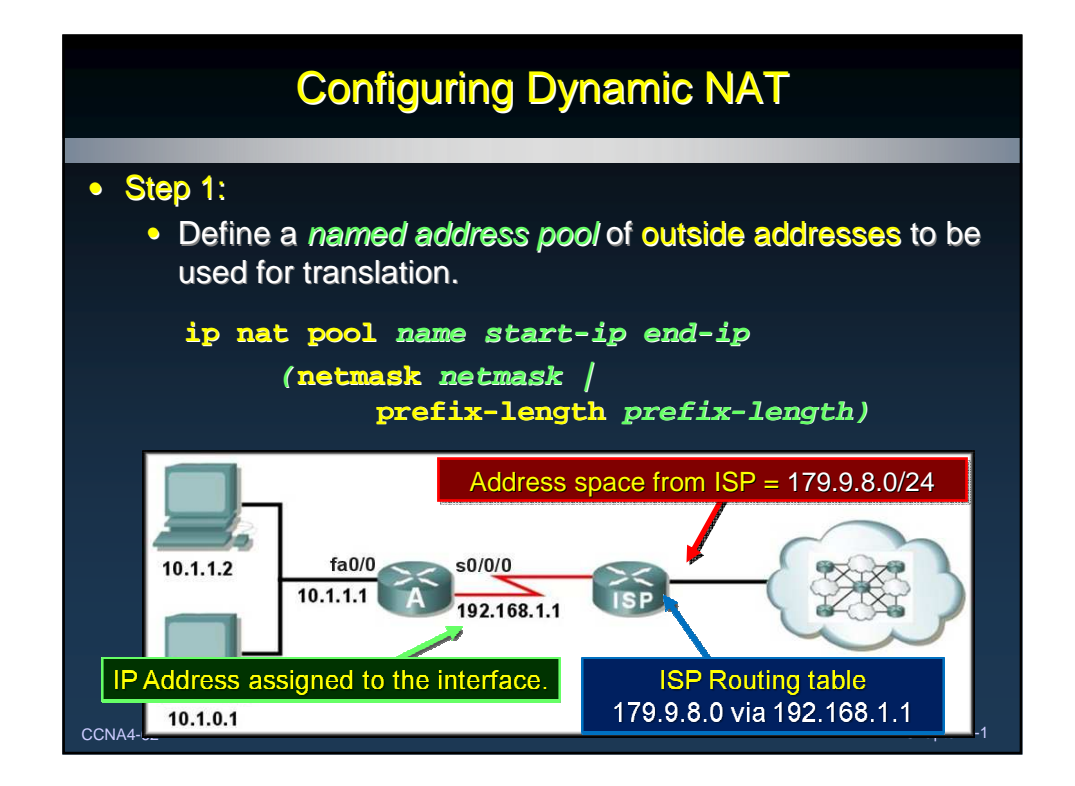

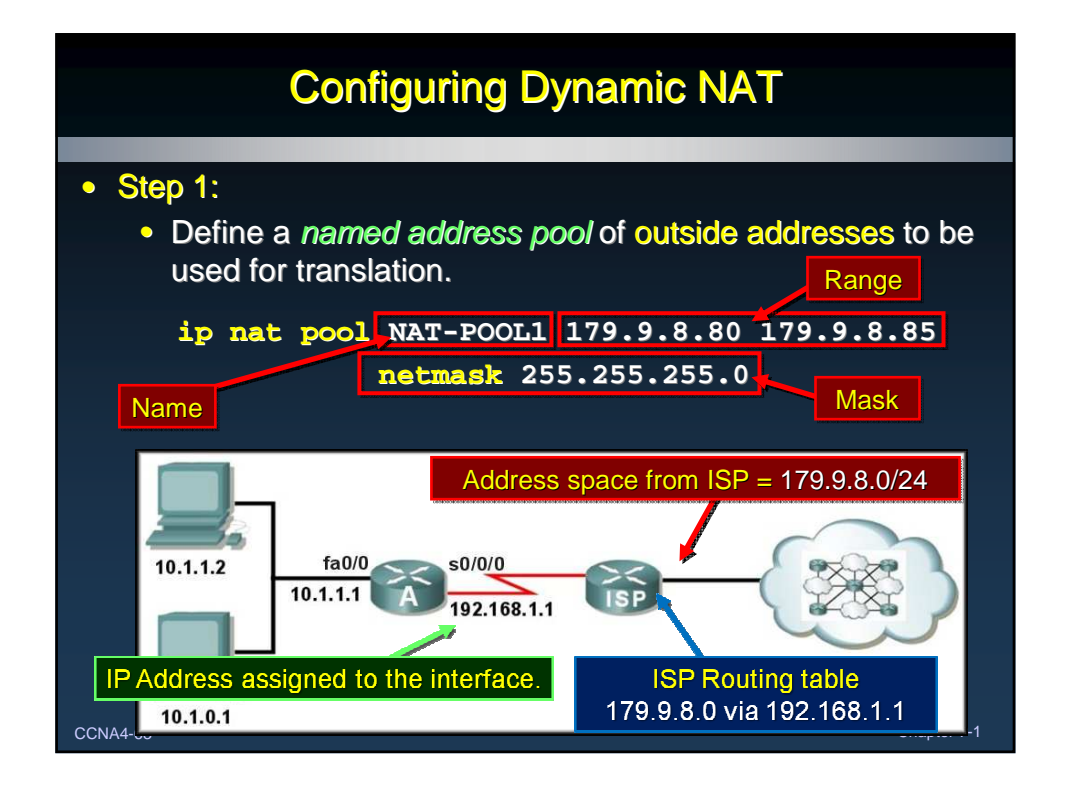

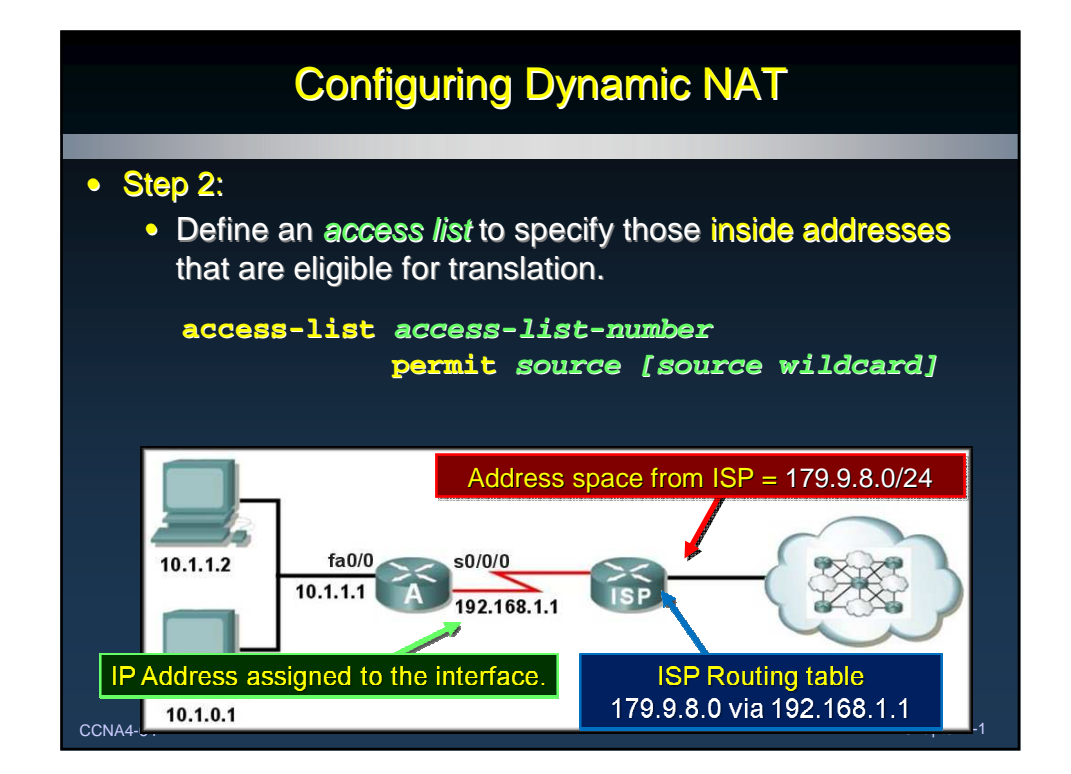

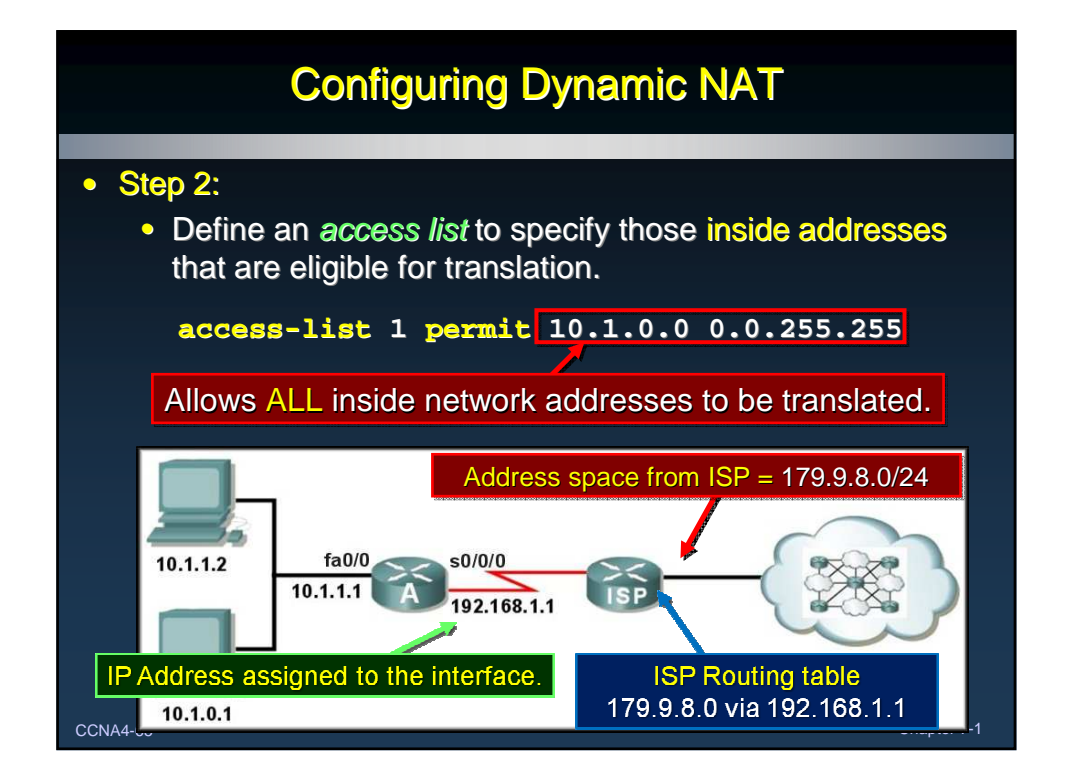

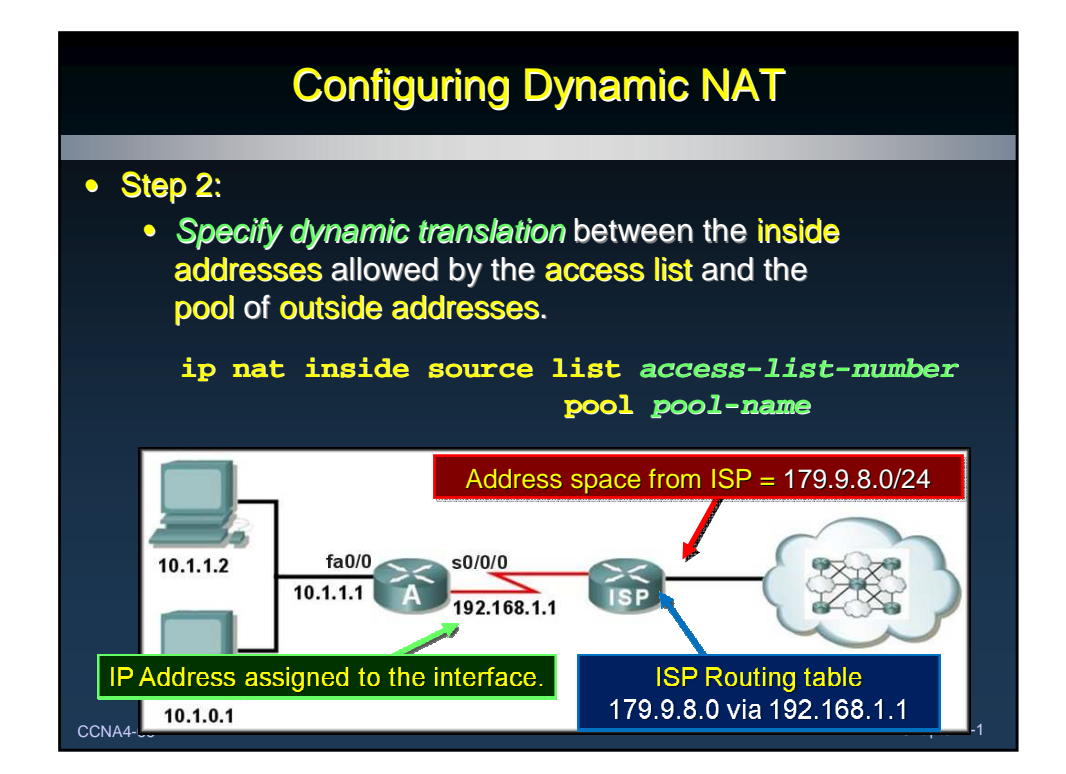

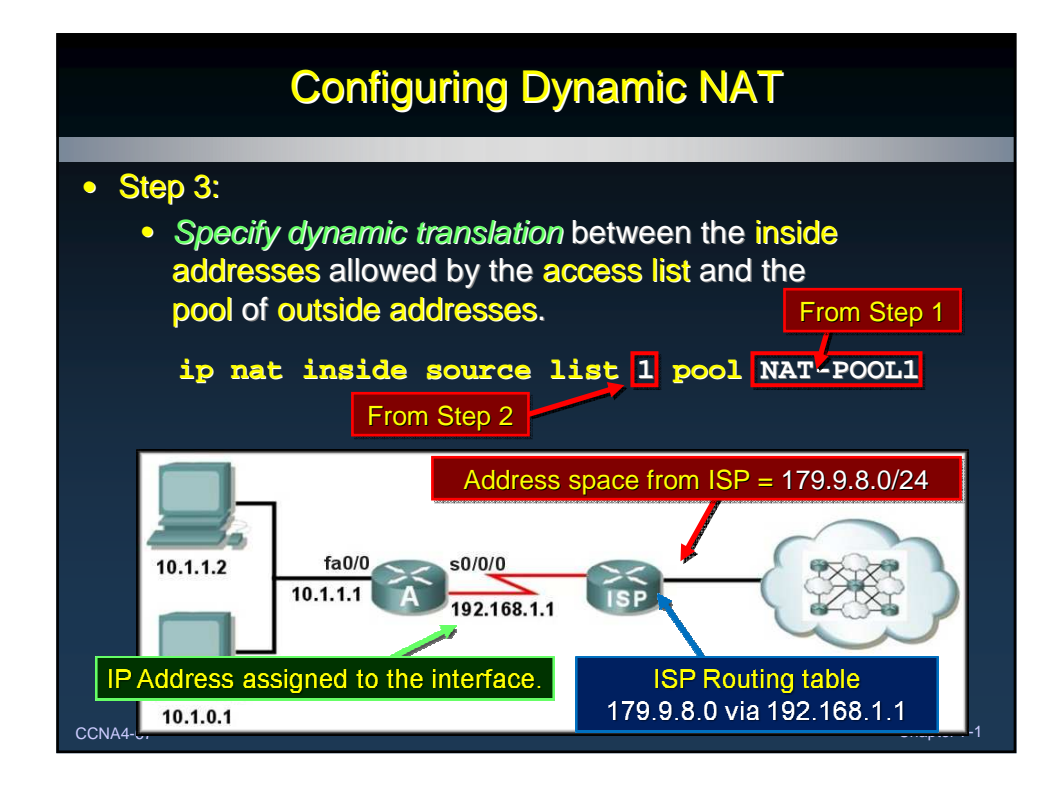

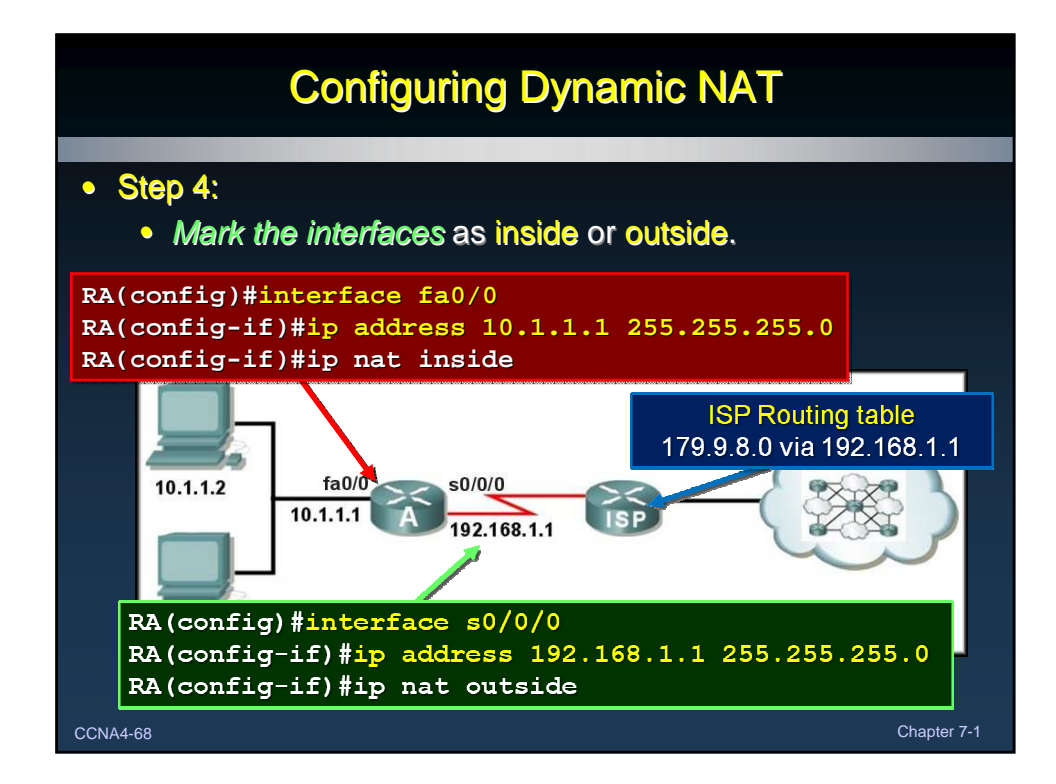

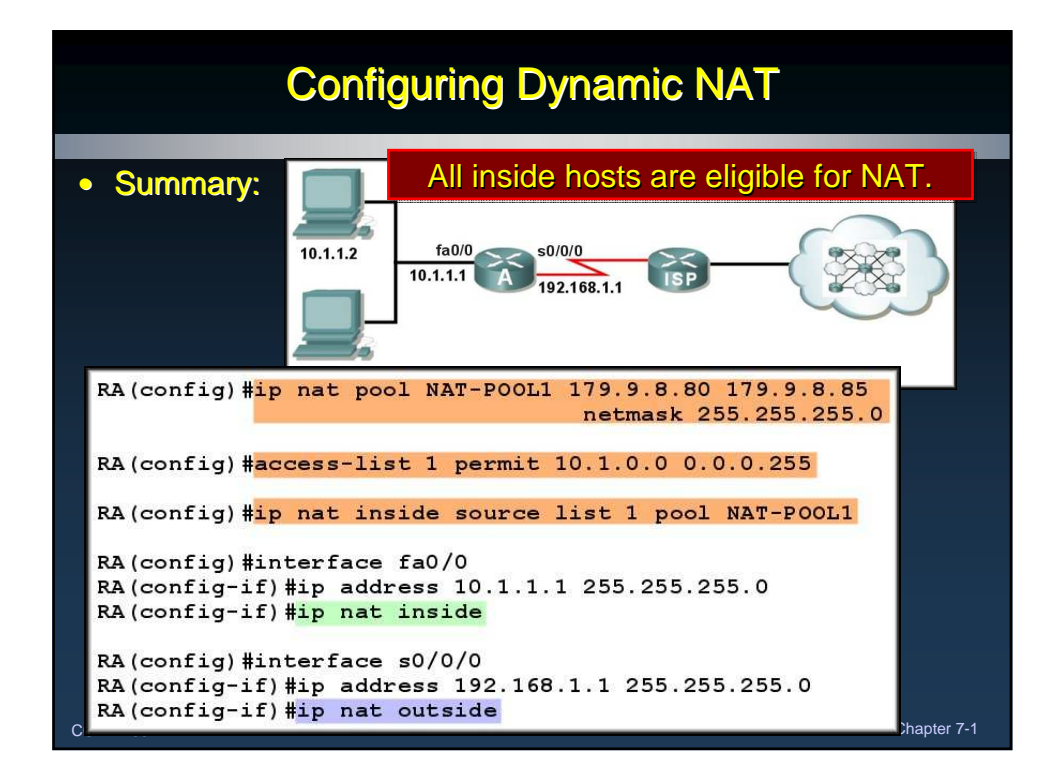

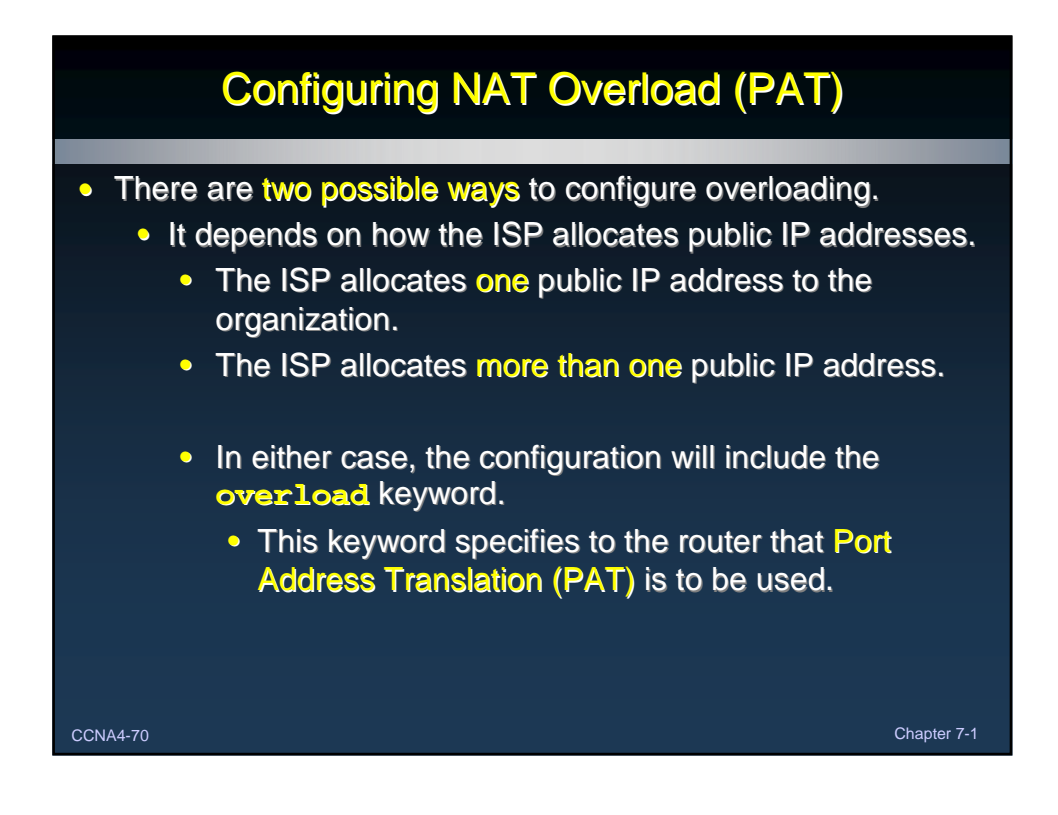

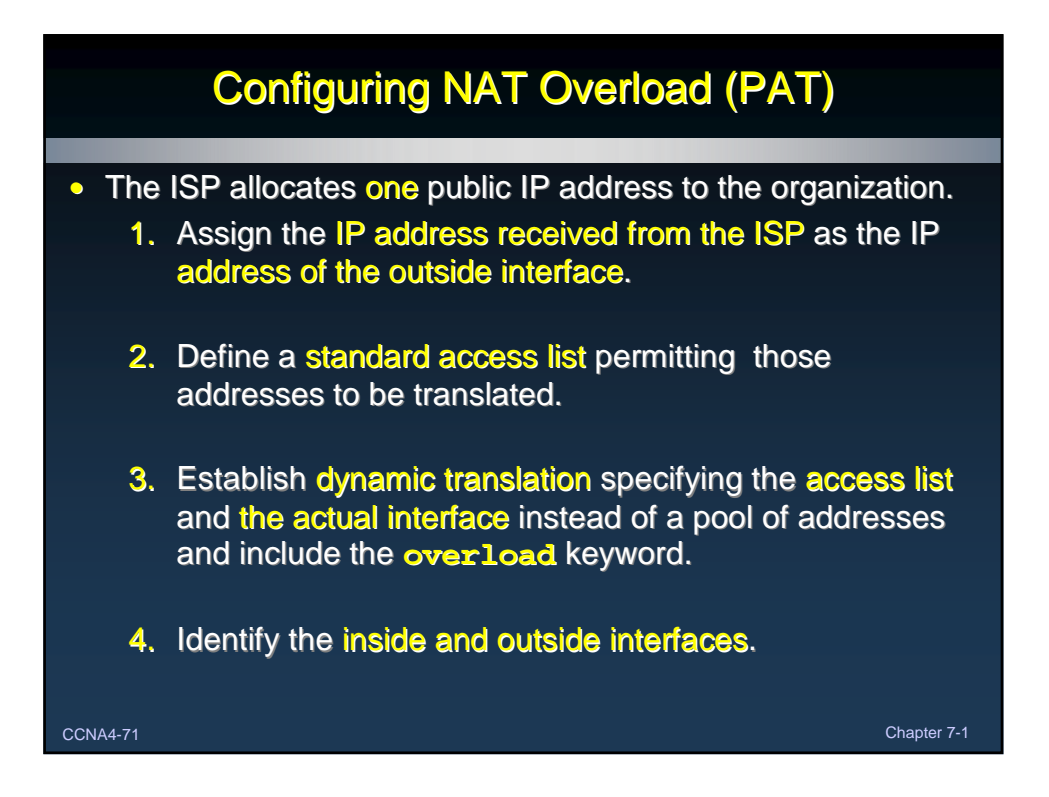

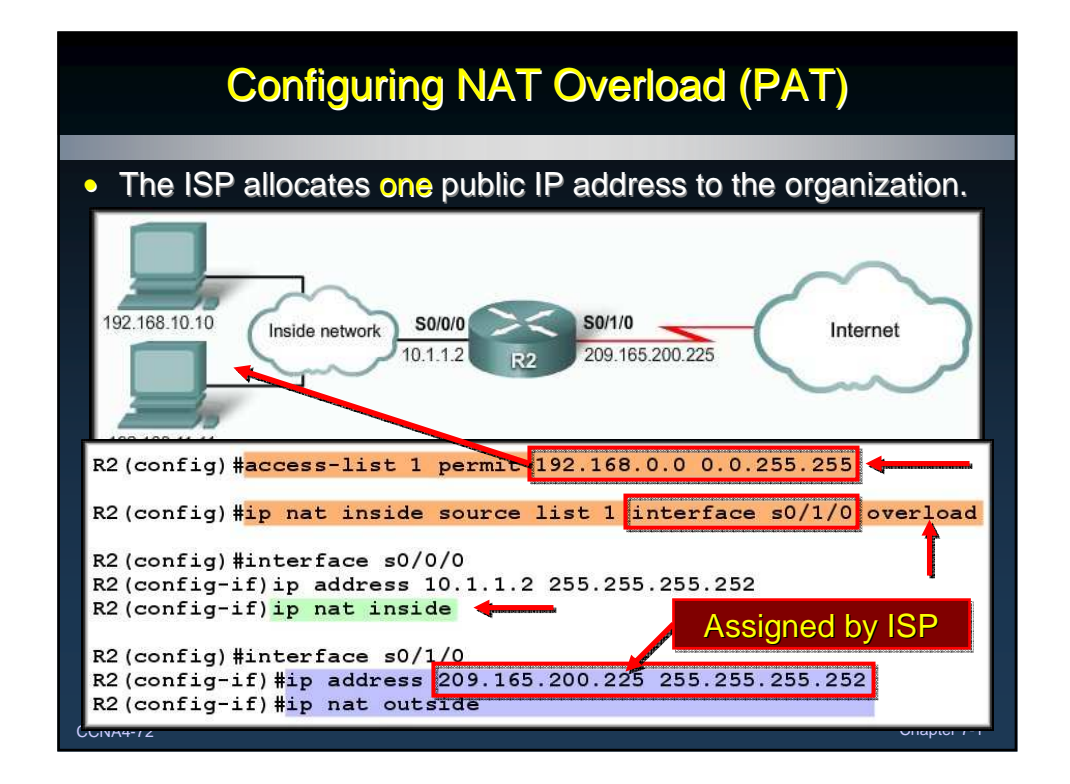

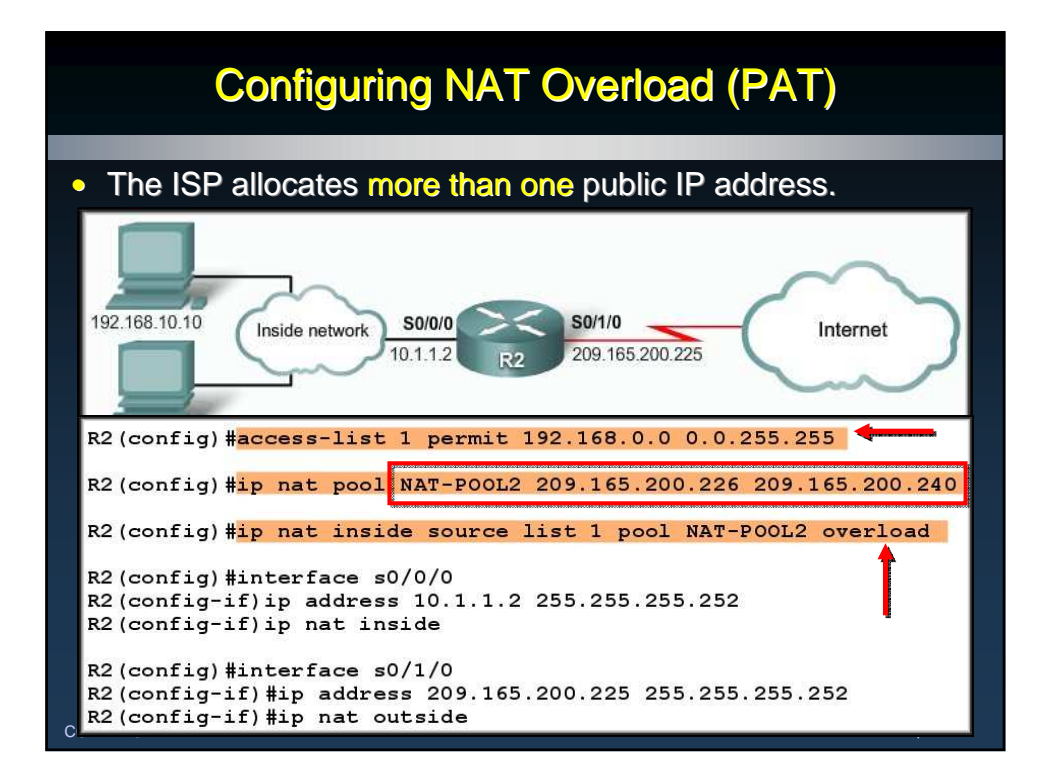

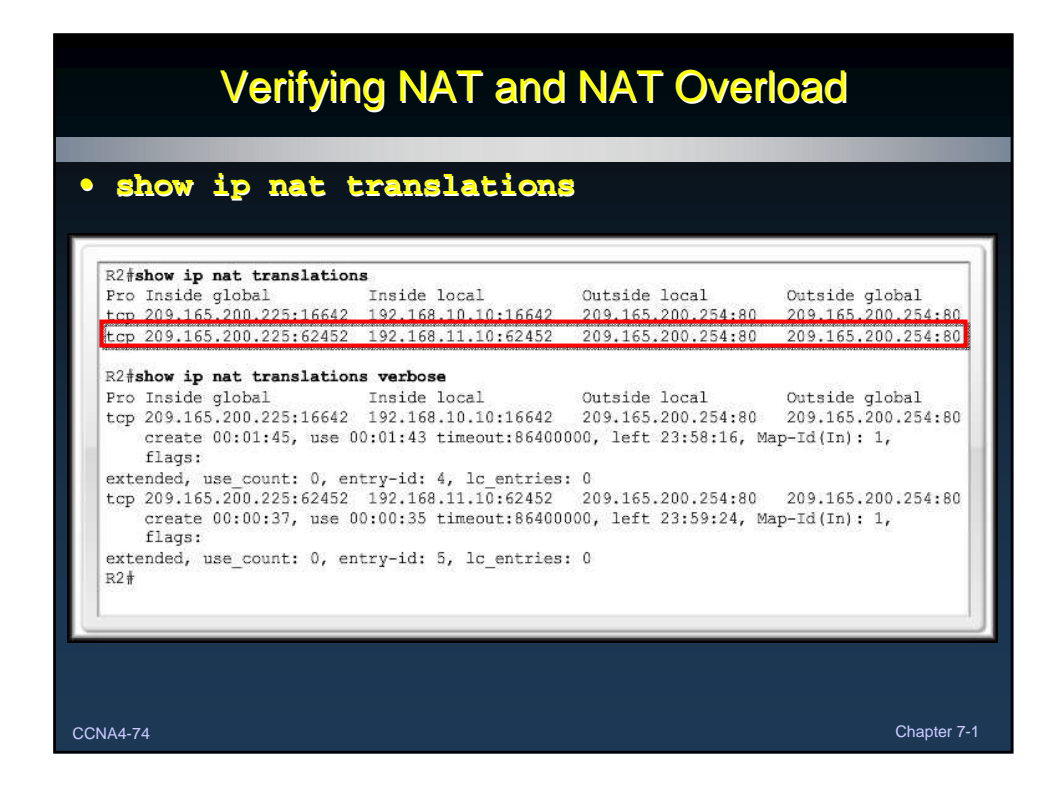

# Verifying NAT and NAT Overload

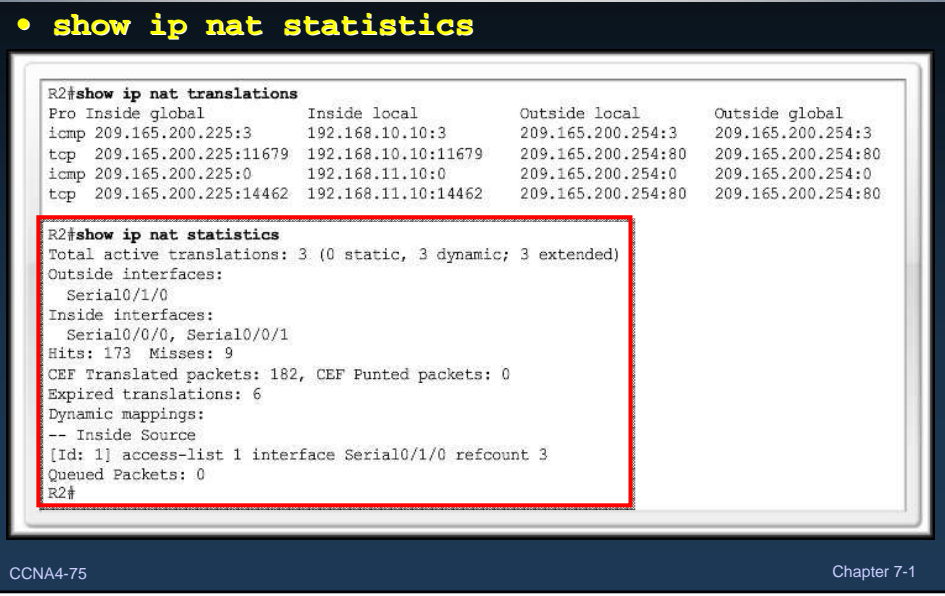

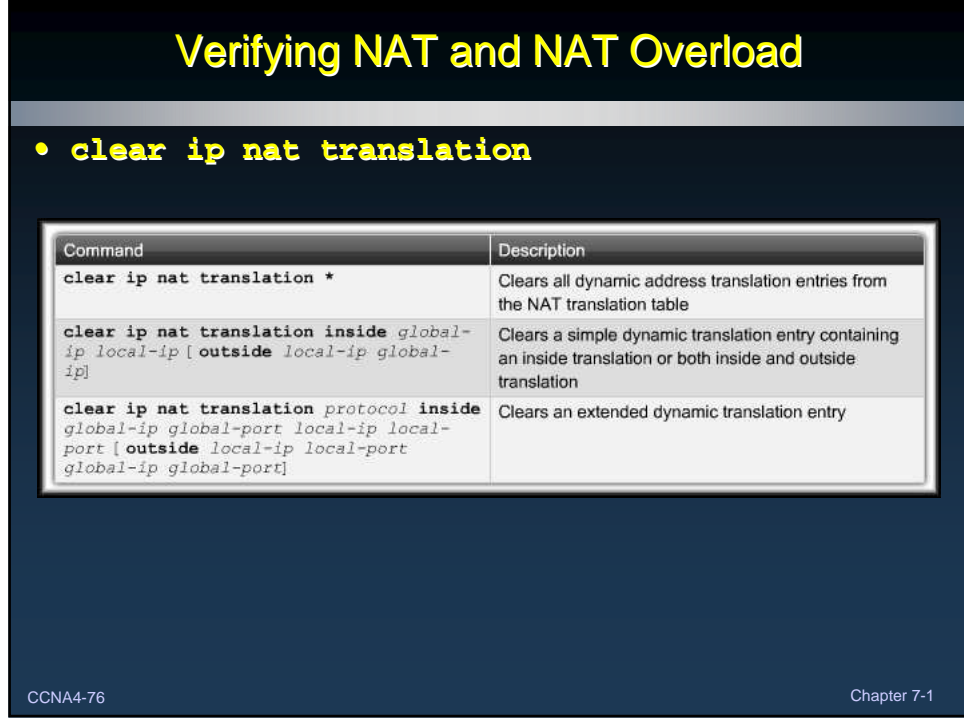

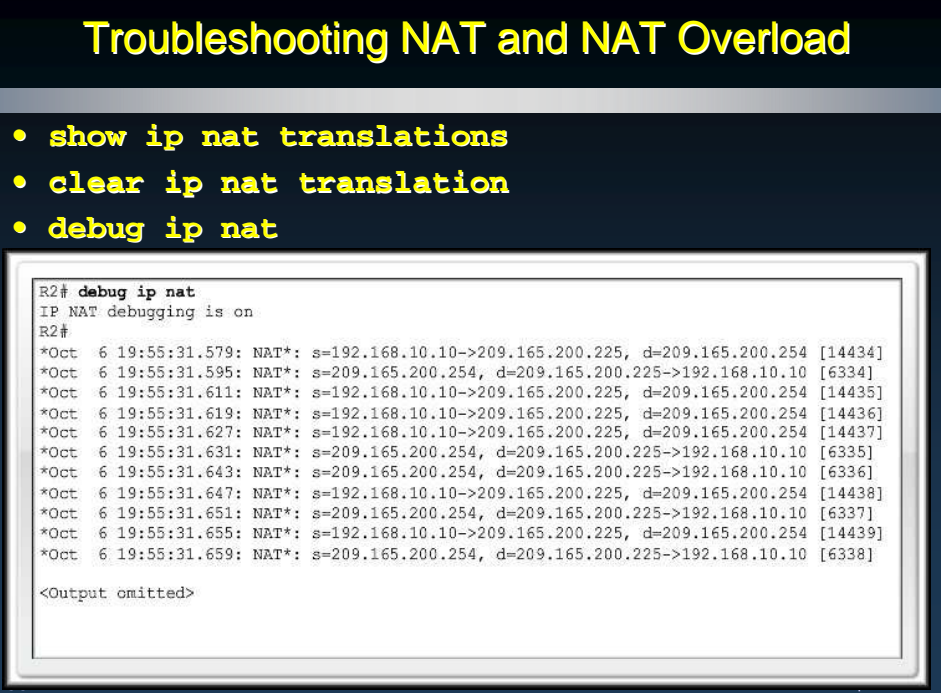